# **Teste de Modelos Estatísticos para a Estrutura a Termo no Brasil**<sup>∗</sup>

Gyorgy Varga †

**Conteúdo: 1. Introdução; 2. Interpolação Exata; 3. Aplicação a Estrutura a Termo das Taxas de Juros; 4. Interpolação Aproximada; 5. Seleção de Modelo; 6. Aplicação ao Mercado Brasileiro; 7. Qualidade do Ajuste; 8. Análise da Persistência dos Erros do Ajuste; 9. Coincidência dos Erros do Ajuste; 10. Explicação para os Erros; 11. Conclusão. Palavras-chave: Monetária; Preço de Ativos; Taxas de Juros; Estrutura a Termo; Interpolação; Avaliação; Seleção de Modelos.**

**Códigos JEL: E34; G12; C52.**

São modelos adotados internacionalmente por praticantes e autoridades monetárias, mas pouco conhecidos na literatura local. Testamos os modelos com uma larga base de dados e todos eles indicaram problemas de especificação. Esse é um resultado semelhante ao obtido por Bliss (1997) para o mercado norte americano. A análise realizada também mostrou os limites na aplicação de diversos modelos de interpolação para construção da ET.We apply and test term structure fitting models like polynomial *splines*, flat forward and Nelson-Siegel to the Brazilian local term structure. They are models used all over the world by authorities and financial markets practitioners but less known locally. These models were tested with a large database with all of then presenting some specification problems. These results are similar to Bliss (1997) for US term structure and showed several limitations to the use of these models in the term structure fitting.

*Apresentamos os modelos* Spline *polinomial, Flat Forward e Nelson-Siegel para a interpolação da estrutura a termo da taxa de juro.*

# **1. INTRODUÇÃO**

A estrutura a termo das taxas de juros (ET) é representada por um conjunto de pontos no espaço taxa de juros *spot* versus prazo. Cada ponto  $\{t,i(t)\}$  corresponde a uma taxa de juros i associada a um prazo  $t$ , obtida com base em algum título negociado no mercado. Esse conjunto não é completo (no sentido de abranger todos os valores de  $t$ ), porque no mercado financeiro não são negociados títulos para todos os prazos possíveis. Apesar de não se observarem taxas para todos os prazos, praticantes,

<sup>∗</sup>Agradeço aos comentários recebidos dos participantes do XXIX ENANPAD e VI EBF, Romeu Gomes (Banco Central), a Viviane Silva (Tesouro Nacional) e ao parecerista.

<sup>†</sup> FCE Consultoria. E-mail: varga@fce.com.br

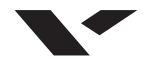

autoridades monetárias e estudiosos do assunto, precisam desse conjunto completo nos seus trabalhos de avaliação de preço de títulos (marcação a mercado), análise de riscos e estudos de política monetária. A ET completa é fundamental para o cálculo dos preços dos títulos em mercado e, praticamente, qualquer outro estudo ou negócio que envolva o mercado financeiro. Diante dessa demanda, o que se faz é interpolar as taxas disponíveis para produzir a ET. O objetivo deste trabalho é comparar diversos modelos de interpolação.

Os modelos usados para se obter a ET completa se dividem em dois grupos. No primeiro, relativamente simples, estão modelos de interpolação comuns em análise numérica, chamados aqui de modelos estatísticos, que buscam ajustar o conjunto de taxas disponíveis por alguma função. O segundo trata a evolução de variáveis fundamentais à explicação das taxas de juros e, com argumentos de equilíbrio e não-arbitragem, obtêm uma ET completa. Neste trabalho, tratamos apenas do primeiro grupo, posto que essa abordagem é a mais utilizada pelos praticantes do mercado na avaliação dos preços de títulos e na gestão de riscos

A utilização dos modelos estatísticos se iniciou com o trabalho de McCulloch (1971) com a aplicação de polinômios quadráticos no cálculo da ET. Mas modelos simplificados de ajuste da ET vêm sendo usados desde a década de 30 do século passado.

Na busca do melhor modelo de interpolação, vários problemas relacionados aos títulos devem ser considerados: (I) tributação diferente, incidente sobre o ganho de capital e juros; (II) diferença de risco de liquidez; (III) diferença de risco de crédito; (IV) não-sincronismo nos dados; (V) efeito clientela; (VI) efeito emissão. O ponto (I) faz com que títulos de mesmos riscos de mercado, de crédito e de liquidez tenham preços diferentes. Esse era um problema inexistente no Brasil até 2005, pois a tributação era a mesma para qualquer título. Contudo, em janeiro de 2005, a tributação passou a ser maior para títulos com prazos inferiores a um ano. O item (II) é de difícil avaliação e seu tratamento demanda alguma medida de liquidez. O item (III) é superado fazendo-se o ajuste da ET apenas com títulos de mesma qualidade de crédito. O item (IV) depende de uma boa coleta de informações. O item (V) trata da demanda específica por títulos de certo prazo. O item (VI) avalia o impacto de certa emissão de títulos sobre a ET.

Na seção 2, apresentamos modelos estatísticos que permitem a interpolação e a criação de uma curva (ET) que passa por todas as taxas conhecidas. Chamamos esses modelos de interpolação exata. Na seção 3, mostramos os mesmos modelos estatísticos, mas sem a exigência de que a curva gerada passe por todas as taxas conhecidas. Chamamos esses modelos de interpolação aproximada. Na seção 4, mostramos alguns critérios para seleção do melhor modelo de interpolação aproximada. Na seção 5, utilizando dados do mercado brasileiro, fazemos um teste desses modelos e concluímos na seção 6.

#### **2. INTERPOLAÇÃO EXATA**

O objetivo geral dos modelos estatísticos da ET é criar uma função que ligue todos os pontos disponíveis (que são as taxas de juros *spot* conhecidas), de modo que se tenha uma taxa *spot* para cada prazo possível. Do ponto de vista matemático, trata-se de mapear um conjunto de prazos em um conjunto de taxas de juros. De qualquer curso de análise numérica (Burden e Faires, 2003), sabe-se que a classe de polinômios algébricos do tipo

$$
P_n(x) = a_n x^n + a_{n-1} x^{n-1} + \ldots + a_1 x + a_0 \tag{1}
$$

em que  $n$  é um inteiro não-negativo e  $a_0, \ldots, a_n$  são constantes, permite mapear os pontos disponíveis tão próximo quanto for desejável.

O polinômio mais simples é o que gera uma interpolação linear:

$$
P\left(x\right) = a + bx
$$

Com apenas dois pontos e a equação acima, temos um sistema de duas equações e duas incógnitas, do qual retiramos os parâmetros  $a e b$ . Trata-se de uma interpolação muito rudimentar que só atende bem as relações lineares entre as variáveis e não permite que se interpole exatamente mais do que dois pontos. Podemos adicionar mais graus à função de interpolação até chegar a um ajuste tão bom quanto desejável.

**Exemplo 2.1.** *Tomemos um conjunto com quatro pontos* $\{x,h(x)\}\$ :

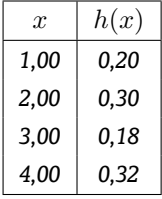

Para ilustrar, no exemplo 2.1 interpolamos com base em polinômios de grau 1 (ajuste linear), 2 (ajuste quadrático) e 3 (ajuste cúbico), com os resultados mostrados na Figura 1. Para calcular os parâmetros do polinômio linear, precisamos de dois pontos; para o quadrático, três; e para o cúbico, quatro. O polinômio cúbico passa exatamente por todos os quatro pontos.

Figura 1: Exemplo de interpolação pelos métodos linear, quadrática e cúbica para quatro pontos  $(h(x))$ conhecidos

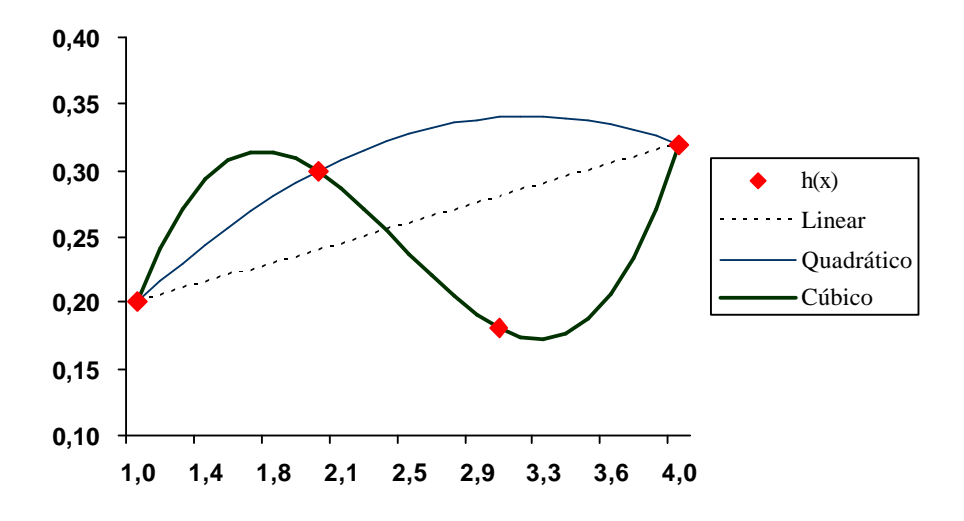

Se tivermos um número maior de pontos a interpolar também podemos obter um polinômio que passe por todos eles. O teorema da aproximação de Weierstrass mostra que para uma função contínua h, definida em um conjunto fechado  $[x_1,x_n]$  e para qualquer  $\epsilon > 0$ , existe um polinômio  $P(x)$  que satisfaz:

$$
|h(x) - P(x)| < \epsilon, \forall x \text{ em } [x_1, x_n]
$$
\n(2)

O uso de uma função polinomial, além de tornar possível a obtenção de uma curva que passa por todos os pontos conhecidos de um conjunto  $h$ , também permite obter facilmente as derivadas e integrais da curva gerada, o que torna ainda mais atraente seu uso em certas aplicações em finanças. Por isso, os polinômios são muito empregados na interpolação. Porém, a natureza oscilatória dos polinômios de alto grau e as fortes flutuações possíveis restringem o seu uso na interpolação de taxas de juros por eventualmente gerar taxas de juros sem significado econômico. Para contornar tal problema, uma solução

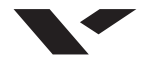

utilizada é a aproximação polinomial seccionada (*piecewise*), também conhecida como *spline*. Esse procedimento consiste em dividir o domínio (prazos) em intervalos e construir uma aproximação polinomial de menor grau para cada um deles. Com isso, chega-se a um ajuste com vários polinômios de ordem relativamente baixa e, conseqüentemente, pouca flutuação na curva, além de permitir curvaturas bem diferentes em cada região da ET.

O mais simples desses polinômios é a interpolação linear seccionada, que consiste em juntar todos os pontos  $[(x_1,h(x_1)),(x_2,h(x_2)),\ldots,(x_n,h(x_n))]$  por uma série de linhas retas. Chamamos cada ponto  $x_j$  de vértice (também conhecido como nó), os quais em nossas aplicações representam os prazos das taxas *spot*. Tal polinômio é escrito como:

$$
P(x) = \begin{cases} P_1(x) & \text{para } x_1 \le x \le x_2, \\ P_2(x) & \text{para } x_2 \le x \le x_3, \\ \vdots & \\ P_{n-1}(x) & \text{para } x_{n-1} \le x \le x_n. \end{cases}
$$
(3)

em que  $P_j(x) = a_j + b_j(x - x_j)$  para cada  $j = 1, ..., n - 1$ .

Os parâmetros  $a_i$  e  $b_i$  são obtidos igualando os extremos da função (3) dentro de cada intervalo j aos valores conhecidos  $h(x)$ , para os quais se quer ajustar a função. A desvantagem desse polinômio mais simples é não ser diferenciável nos vértices, de modo que a função aproximada evolui com quebras *(kinks)* quando passa pelos vértices.

Para tornar mais suave a evolução da função aproximada por (3), podemos adicionar mais um grau ao polinômio e teremos uma aproximação polinomial seccionada quadrática:

$$
P_j(x) = a_j + b_j (x - x_j) + c_j (x - x_j)^2
$$
\n(4)

Para obter os parâmetros  $a_j$ ,  $b_j$  e  $c_j$  de cada intervalo iniciado em j, temos duas restrições, dadas pelo início e o fim de cada intervalo j. Podemos adicionar uma terceira restrição, obrigando que a primeira derivada seja contínua na passagem de um intervalo para outro. Nesse caso, conseguimos a continuidade da primeira derivada, mas ainda não da segunda derivada, que é importante nas aplicações financeiras.

Com mais um grau, temos a aproximação polinomial seccionada cúbica:

$$
P_j(x) = a_j + b_j (x - x_j) + c_j (x - x_j)^2 + d_j (x - x_j)^3
$$
\n(5)

Nesse caso, busca-se um polinômio do tipo (5), que satisfaça as seguintes condições:

$$
P(x_j) = h(x_j)
$$
 para cada  $j = 1, ..., n$  (5a)

- $P_{j+1}(x_{j+1}) = P_j(x_{j+1})$  para cada  $j = 1, ..., n-2$  (5b)
- $P'_{j+1}(x_{j+1}) = P'_{j}$ para cada  $j = 1, ..., n - 2$  (5c)

$$
P''_{j+1}(x_{j+1}) = P''_j(x_{j+1})
$$
 para cada  $j = 1, ..., n-2$  (5d)

Um dos seguintes conjuntos deve ser satisfeito:

$$
P''(x_1) = P''(x_n) = 0 \quad \text{ou}
$$
 (5e1)

$$
P'(x_1) = h'(x_1) \quad \text{e} \quad P'(x_n) = h'(x_n) \tag{5e2}
$$

A condição 5e1 caracteriza o chamado *spline* cúbico natural, usado quando não se conhecem as derivadas segundas no ponto inicial e final. A obtenção dos parâmetros das equações (3) a (5) vem da

solução de um sistema de equações simultâneas geradas pelas condições de contorno do tipo (5a) a (5d). Para o cálculo dos parâmetros do *spline* cúbico dos exemplos apresentados aqui, pode-se usar o algoritmo apresentado em Burden e Faires (2003),(p. 130).

*Exemplo* **2.2***. Para ilustrar, tomamos os mesmos dados do exemplo 2.1. Mostramos, na figura 2a, a interpolação seccionada linear, a quadrática e a cúbica. Na aproximação cúbica, usamos, arbitrariamente, a condição 5e1 para solução do sistema necessário ao cálculo dos parâmetros.*

# **3. APLICAÇÃO A ESTRUTURA A TERMO DAS TAXAS DE JUROS**

Na aplicação desses modelos de interpolação da ET, pode-se ter como variável objeto da interpolação a taxa de juros *spot* (i), a taxa a termo (f) ou o preço dos títulos (P). Essas três variáveis estão diretamente relacionadas e, encontrando-se uma delas, chega-se às demais pelas fórmulas abaixo. Trabalhando com taxas contínuas<sup>1</sup> e títulos do tipo *zero coupon*, tem-se:

$$
P(t) = e^{-ti(t)}
$$
\n(6a)

$$
i(t) = -\frac{1}{t}Ln[P(t)] = 1\frac{1}{t}\int_0^t f(\tau)d\tau
$$
\n(6b)

$$
f(t) = -\frac{\delta P(t)/\delta t}{P(t)} = i(t) + ti'(t)
$$
\n(6c)

O primeiro passo para a interpolação polinomial é definir se o objeto da interpolação é o preço dos títulos, a taxa *spot*,<sup>2</sup> ou a taxa a termo. Deve-se avaliar qual a variável mais apropriada para fins de interpolação em cada modelo e, obviamente, qual o melhor modelo. O preço dos títulos é um candidato atraente, porque se trata de uma função bem comportada, porquanto é monótona decrescente e evolui suavemente com o prazo. Apesar disso, certos modelos tratados aqui usam a taxa *spot* ou a taxa a termo.

Um dos critérios para julgar a qualidade da interpolação da ET é a suavidade das taxas a termo produzidas pela interpolação. A suavidade está associada à segunda derivada do preço do título, daí a preocupação em obter uma interpolação com a segunda derivada contínua e, conseqüentemente, com evolução suave. Para as interpolações geradas no exemplo 2.2, suas segundas derivadas estão na figura 2b.

A segunda derivada da interpolação quadrática sofre saltos quando passa por algum vértice; já a interpolação cúbica não sofre descontinuidade entre os vértices.

Dentre os modelos descritos, o mais simples e também um dos mais utilizados por praticantes do mercado financeiro é a interpolação linear seccionada (equação 3), tendo como objeto as taxas *spot*. Por exemplo, seja uma taxa de 15% para o prazo de 1 período  $(t_1 = 1)$ , 20% para o prazo de 5 períodos  $(t_2 = 5)$  e 22% para o prazo de 10 períodos  $(t_3 = 10)$ , têm-se três equações e quatro parâmetros a serem estimados:

 $^1$ Na prática usam-se taxas discretas e não contínuas, mas para fins de modelagem a taxa contínua facilita as contas, sendo assim, ao longo deste trabalho as taxas estarão no formato contínuo. Para passar de uma taxa contínua  $(i)$  para discreta  $(y)$ , basta fazer  $y(t) = e^{ti} - 1$ .

<sup>2</sup>Outra variante que se pode ter na modelagem é tratar as taxas *spot* no formato discreto ao invés do contínuo.

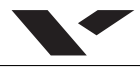

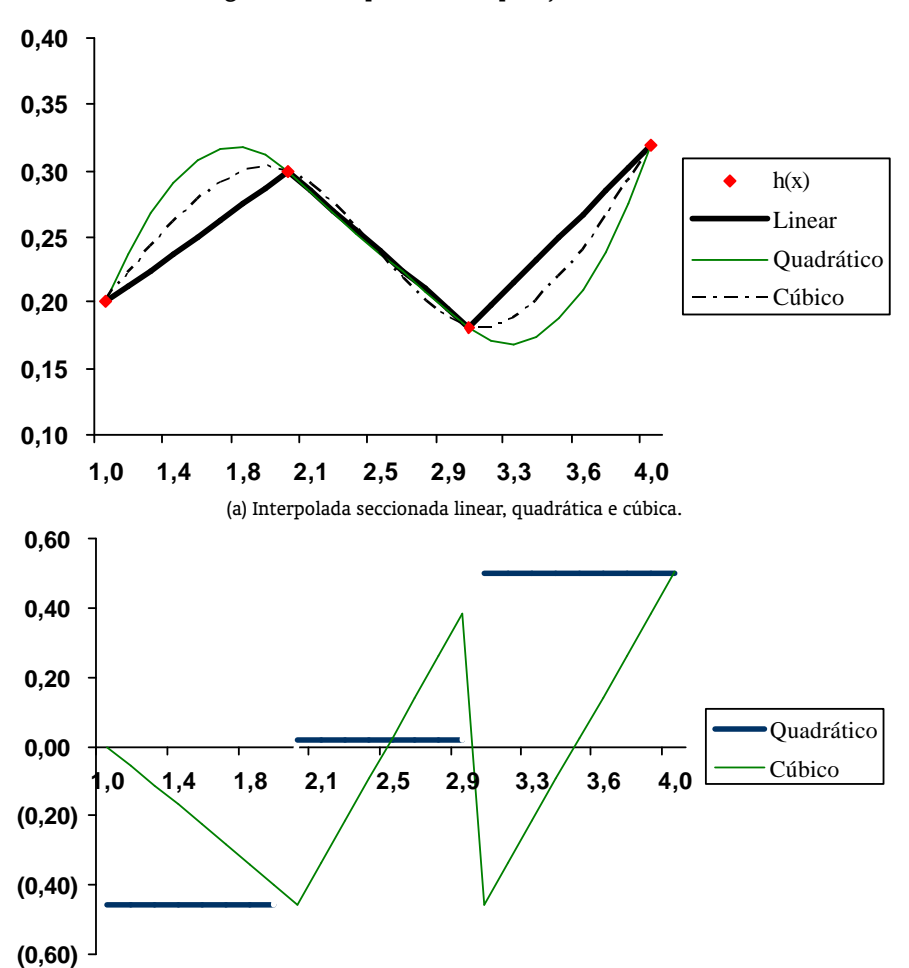

Figura 2: Exemplos de interpolação seccionada

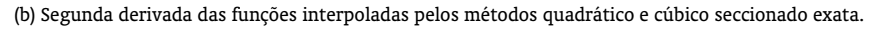

 $i(t_1 = 1) = 15\% = a_1 + b_1(1 - 1)$  $i(t_2 = 5) = 20\% = a_1 + b_1(5 - 1)$  $i(t_3 = 10) = 22\% = a_2 + b_2(10 - 5)$ 

Uma quarta equação ligando as duas seções completa o sistema

$$
a_1 + b_1 (5 - 1) = a_2 + b_2 (5 - 5)
$$

cuja solução é  $a_1=0,15; b_1=0,0125; a_2=0,20;$ e $b_2=0,004.$  E a ET fica descrita por

$$
i(t) = \begin{cases} 15\% + 1{,}25\% (t - 1) & \text{para } 1 \le t \le 5 \\ 20\% + 0{,}4\% (t - 5) & \text{para } 5 \le t \le 10 \end{cases}
$$

**366** RBE Rio de Janeiro v. 63 n. 4 / p. 361–394 Out-Dez 2009

Embora muitos praticantes usem esse modelo, as taxas *spot* geradas ficam sujeitas a uma evolução pouco suave no tempo e com saltos. Para evitar esses saltos na ET e obter uma curva com evolução mais suave, a solução é usar o *spline* cúbico seccionado *(C-Spline)*.

Por exemplo, tomando um conjunto de *n* prazos e taxas  $[(t_1,i(t_1)),(t_2,i(t_2)),\ldots,(t_n,i(t_n))],$ busca-se o conjunto de parâmetros  $\{a_j, b_j, c_j, d_j\}$ ,  $j = 1, \ldots, n - 1$  de  $i_j(t) = a_j + b_j(t - t_j)$  $c_j \left( t - t_j \right)^2 + d_j \left( t - t_j \right)^3$ . Com base nas condições (5a) e (5b), chega-se a  $2(n-1)$  equações. Das condições (5c) e (5d) tem-se um conjunto de mais  $2(n-2)$  equações, totalizando  $2(2n-3)$ . Para resolver esse sistema, são necessárias duas condições adicionais. Tais condições podem ser as do *C-*Spline natural, $^3$  dadas em (5e1), ou se pode modificar uma delas, colocando  $i^{\prime}(t_n)\,=\,0$  no lugar de  $i''(t_n) = 0$ , para forçar que a ET seja localmente constante no vértice final. Com essa condição final modificada tem-se o chamado *C-Spline* financeiro.

O C-Spline também pode ser aplicado ao preço  $(P)^4$  e, com os preços interpolados, são obtidas as taxas *spot* que constituem a ET. Primeiramente devem-se transformar as taxas *spot* em preços de títulos tipo zero cupom e proceder à interpolação para um conjunto com  $n$  prazos e preços:

$$
\{[t_1, P(t_1)], [t_2, P(t_2)], \ldots, [t_n, P(t_n)]\}.
$$

As condições adicionais costumam ser  $i'(t_n)=0$  e  $f(t_1)=i(t_1)$  para  $t_1=0$ , ou  $P(0)=1$  quando  $t_1>0$  (que é o caso utilizado nos exemplos apresentados aqui). Uma condição adicional  $P^\prime(t_n)=0$  não faria sentido, porque implicaria que a taxa a termo de longo prazo fosse zero. As condições adicionais definidas acima impõem um comportamento local ao início e ao final da ET interpolada. Contudo quando se afasta do prazo final, essa restrição começa a perder efeito por conta do alto grau da função utilizada. Esse é um dos modelos de interpolação mais utilizados entre praticantes e estudiosos do assunto, pois permite que se tenha uma evolução contínua e suave das taxas *spot*. As taxas a termo também evoluem continuamente, porque a segunda derivada é contínua, apesar de não se ter a máxima suavidade na evolução dessas taxas.

Para garantir suavidade máxima da taxa a termo é necessário mais um grau no polinômio,<sup>5</sup> como em Adams e Van Deventer (1994).<sup>6</sup> Eles constroem um polinômio quártico para a taxa a termo, o que garante a suavidade máxima da curva de taxas a termo. Cada seção da ET passa a ter cinco parâmetros, sendo a curva de taxas a termo  $(f)$  definida por:

$$
f_j(t) = a_j + b_j t + c_j t^2 + d_j t^3 + e_j t^4
$$
\n(6)

para  $t_{j-1} < t \le t_j, j = 1, ..., n$  e  $t_0 = 0$ .

Para calcular os n conjuntos de parâmetros  $\{a_j, b_j, c_j, d_j, e_j\}$  serão necessárias 5n equações. De (7) tem-se  $n$  equações. Impondo continuidade das taxas a termo e de suas primeiras, segundas e terceiras derivadas, tem-se em cada vértice uma equação adicional, totalizando  $4(n - 1)$ . Faltam quatro equações para se completar o sistema. Imai et alii (2004) sugerem  $i\left( t_{0}\right) =f\left( t_{0}\right) ,f^{\prime}\left( t_{n}\right) =0,f^{\prime\prime}\left( t_{n}\right) =0$  $0, f''(t_1) = 0.$ 

A taxa *spot* é obtida pela integração das taxas a termo de (7), sendo definida como:

<sup>3</sup>Uma aplicação da interpolação exata usando *C-Spline* natural sobre a taxa *spot* pode ser vista em Varga (2000).

<sup>4</sup>P representa ao longo de todo o artigo o preço de um título do tipo *zero cupom* com valor final de uma unidade monetária, sendo a própria função valor atual.

<sup>5</sup>Na seção 3, mostramos como quantificar e comparar o grau de suavidade gerado por cada modelo.

<sup>6</sup>Uma descrição detalhada da implementação de tal modelo pode ser encontrada em Imai et alii (2004).

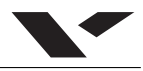

$$
i(t) = \frac{1}{t} \int_{t_0}^t f(\tau) d\tau = \frac{1}{t} \left[ i(t_{j-1}) t_{j-1} + a_j (t - t_{j-1}) + \frac{b_j}{2} (t^2 - t_{j-1}^2) + \frac{c_j}{3} (t^3 - t_{j-1}^3) + \frac{d_j}{4} (t^4 - t_{j-1}^4) + \frac{e_j}{5} (t^5 - t_{j-1}^5) \right]
$$
(7)

Apesar de atraente por gerar taxas a termo com suavidade máxima, tal modelo fica sujeito a uma enorme oscilação, que pode gerar taxas sem significado econômico. Portanto, há um *trade-off* entre suavidade e oscilação da ET, que pode ser regulado pelo grau do polinômio utilizado na interpolação.<sup>7</sup>

*Exemplo* **3.1***. Tomemos um conjunto de cinco prazos e de taxas de juros* spot *com taxas levemente decrescentes:*

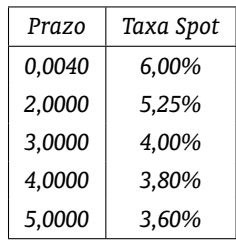

Comparamos a interpolação exata usando os modelos polinomiais: Linear na taxa *spot*, *C-Spline* natural na taxa *spot*, *C-Spline* financeiro na taxa *spot*, *C-Spline* no preço e de Máxima suavidade. Conforme ilustra a figura 3a, existe pouca diferença na interpolação para as seções intermediárias da ET, mas na seção final e inicial as diferenças são grandes. Quanto maior o grau do polinômio, maior a oscilação percebida, como mostra o modelo de máxima suavidade, o qual tem grau 4. O *C-Spline* natural e o financeiro sobre a taxa *spot* são diferentes por conta das condições de contorno utilizadas. No primeiro caso, forçamos a segunda derivada a ser igual a zero nos extremos da interpolação, o que leva a uma suavidade maior na evolução da ET. No segundo caso trocamos a condição adicional final para forçar que a ET seja localmente constante no vértice final, mas rapidamente o efeito de segunda ordem domina tal condição, gerando uma ET ainda mais distorcida. O *C-Spline* sobre o preço tem condição final igual ao do *C-Spline* financeiro, mas gera uma ET um pouco menos distorcida, possivelmente porque a interpolação foi feita sobre o preço.

As taxas a termo produzidas por esses modelos estão representadas na Figura 3b. As taxas a termo geradas pelas interpolações cúbicas e quárticas evoluem todas suavemente e sem saltos. Mas nada impede que elas atinjam valores negativos ou extremamente altos, que são valores com pouco significado econômico.

Os polinômios até aqui descritos podem ser reescritos como uma combinação linear de funções bases,<sup>8</sup> que são muito convenientes do ponto de vista computacional para a estimação dos modelos de interpolação aproximada, a serem explorados na seção seguinte. No caso da interpolação linear seccionada, as bases são dadas por:

$$
B_j(t) = \begin{cases} \frac{t - t_{j-1}}{t_j - t_{j-1}} & \text{se } t_{j-1} \le t < t_j \\ \frac{t_{j+1} - t}{t_{j+1} - t_j} & \text{se } t_j \le t \le t_{j+1} \end{cases} \qquad j = 1, 2, ..., n
$$

<sup>7</sup>Tal questão foi tratada por Fisher et alii (1995). Eles ajustam a ET regulando o grau de suavidade da evolução das taxas a termo pelo número de parâmetros utilizados.

<sup>8</sup>Para entender essa passagem veja Gautschi (1997, p.109).

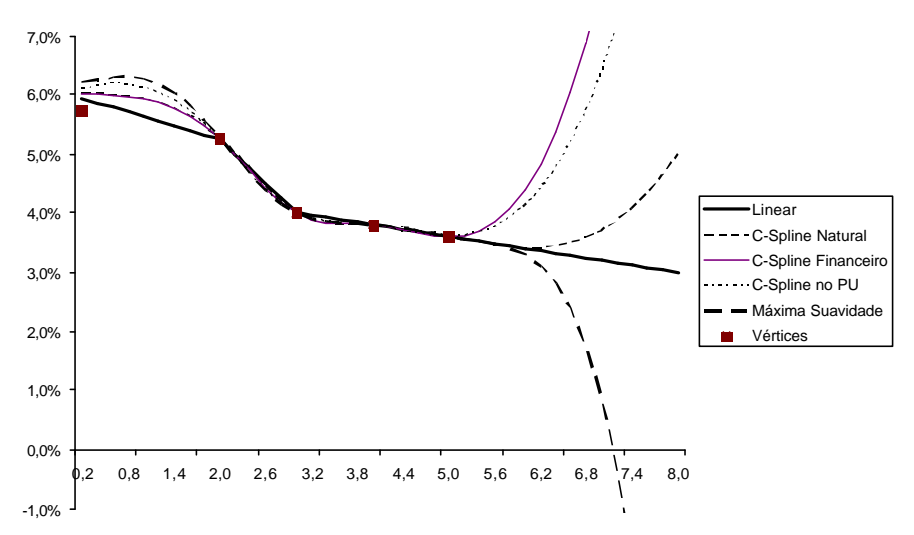

Figura 3: Exemplos de interpolação para as taxas de juros

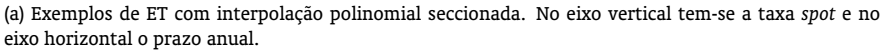

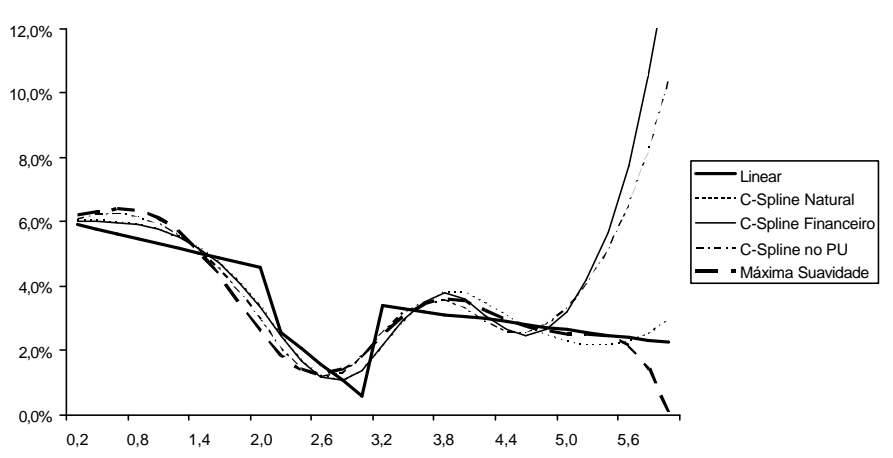

(b) Taxas a termo obtidas a partir da interpolação polinomial seccionada de taxas*spot*. Taxas a termo são calculadas com base na taxa a termo de um dia útil implícita na estrutura a termo. No eixo horizontal tem-se o prazo em anos.

A primeira equação quando  $j = 1$  e a segunda quando  $j = n$  são ignoradas, já que t, em ambos os casos, está restrito a um único ponto. A taxa interpolada é calculada como uma combinação linear das bases:

$$
i\left(t\right) = \sum_{j=1}^{n} \alpha_{j} B_{j}\left(t\right)
$$

Os coeficientes  $\{\alpha_j\}$  são obtidos fazendo  $i\left(t_k\right)=\sum_{j=1}^n\alpha_jB_j\left(t_k\right)$  para cada taxa em cada vértice  $k$ . Se, por exemplo, forem três vértices, têm-se duas seções lineares e três bases.

No caso do *spline* cúbico, McCulloch (1975) faz a interpolação do valor atual (δ) e obtém com a adição de dois títulos, as duas condições adicionais para fechar o sistema (5a) a (5d). Ele define  $k-1$  vértices, sendo o primeiro  $(t_1)$  igual ao prazo zero e o último  $(t_{k-1})$ , igual ao prazo mais longo. As bases são obtidas de (5b), (5c) e (5d) e adicionando-se as condições finais iguais a:

$$
\delta(0) = 1
$$
  
\n
$$
\delta''(t_j) = \alpha_j \text{ para } j = 1, \dots, k - 1
$$
  
\n
$$
\delta'(t_1) = \alpha_k
$$
\n(9a)

Com essas condições tem-se um sistema completo que permite, com algum algebrismo, obter as bases e o algoritmo de interpolação abaixo:

$$
\delta(t) = 1 + \sum_{j=1}^{k} \alpha_j B_j(t)
$$
\n(9b)

em que para  $j < k$ :

$$
B_{j}(t) = \begin{cases} 0 & t < t_{j-1} \\ \frac{(t-t_{j-1})^{3}}{6(t_{j}-t_{j-1})} & t_{j-1} \leq t < t_{j} \\ \frac{c^{2}}{6} + \frac{ce}{2} + \frac{e^{2}}{2} - \frac{e^{3}}{6(t_{j+1}-t_{j})} & t_{j} \leq t < t_{j+1} \\ (t_{j+1}-t_{j-1}) \left[ \frac{2t_{j+1}-t_{j}-t_{j-1}}{6} + \frac{t-t_{j+1}}{2} \right] & t_{j+1} \leq t \end{cases}
$$
(9c)

em que  $c = t_j - t_{j-1}$ ,  $e = t - t_j$ ,  $t_j$  são os vértices definidos sendo  $t_1 = 0$ . Para  $j = k$  tem-se  $B_k(t) = t$ .

Para k bases são necessários  $k-1$  vértices e  $k$  taxas para se calcular exatamente os parâmetros do modelo. As k taxas são transformadas em preços e para cada preço tem-se uma equação dada por (9b) e, conseqüentemente, um sistema  $k \times k$ . Nota-se que as taxas utilizadas para se estimar o modelo não precisam ser de prazos iguais aos dos vértices selecionados. Se as  $k$  taxas conhecidas forem as taxas dos mesmos prazos definidos para os vértices, tem-se um *spline* cúbico exato sobre o preço. Ao deixar que as segundas derivadas sejam determinadas pelos próprios dados, pode-se ter soluções em que esses valores são muito grandes, gerando uma ET muito distorcida,<sup>9</sup> como ilustra o exemplo 4 mais à frente.

As bases obtidas do algoritmo definido em (9c) têm forte correlação quando mensuradas em datas muito próximas, ocasionando problemas de multicolinearidade na interpolação aproximada (tratado na seção seguinte). Também assumem valores muito grandes quando fora dos intervalos dados pelos vértices, levando a valores extrapolados sem sentido.

Para contornar tal problema, um modelo de interpolação sugerido (Shea, 1984, Langetieg e Smoot, 1989, Steeley, 1991) é o *B-Spline*, que toma bases ortogonais. A função que descreve cada trecho da interpolação assume valores iguais a zero fora do intervalo em que é aplicada. No *B-Spline* cúbico, o

<sup>9</sup> Shea (1984) discute diversas situações em que o *C-Spline* pode gerar uma ET extremamente distorcida.

prazo total  $(0, t_n)$  é dividido em k vértices e são adicionados três vértices à esquerda e à direita desse intervalo:

$$
t_{-3} < t_{-2} < t_{-1} < t_0 = 0
$$
\n
$$
t_k < t_{k+1} < t_{k+2} < t_{k+3}
$$

Uma função *B-Spline*<sup>10</sup> é definida por:

$$
B_p(t) = \sum_{l=p}^{p+4} \left[ \prod_{h=p, h \neq 1}^{p+4} \frac{1}{(t_h - t_l)} \right] (t - t_l)_+^3 \qquad -\infty \le t < \infty
$$
 (8)

em que  $p = -3, -2, \ldots, k - 1$ .

Sendo esta uma função que não é zero apenas no intervalo  $(t_p, t_{p+4})$ . A função do valor atual é dada por:

$$
\delta(t) = \sum_{j=-3}^{k-1} \alpha_j B_j(t) \qquad t_0 \le t \le t_n
$$

Para calcular os parâmetros do modelo exato é necessário um número de taxas igual ao número de vértices mais 3 (uma dessas deve ser  $\delta(0) = 1$ ). Para um número maior de taxas, entramos no caso de interpolação aproximada e, para um número menor, o sistema não tem solução.

Outra técnica é o exponencial *spline* seccionado de Vasicek e Fong (1982). Eles ajustam um polinômio cúbico (*Cubic B-Spline*) à função valor atual, mas o argumento das bases é uma transformação do prazo e não o prazo diretamente:

$$
\delta\left(t\right) = \sum_{j=1}^{k} \alpha_{j} B_{j} \left(X\left(t\right)\right) \tag{11}
$$

em que  $B_j$  pode ser uma base conforme definido em (9c) ou (10a) e  $X=1-e^{-\gamma_t}$ , sendo  $\gamma$  igual à taxa a termo de longo prazo.

Em cada intervalo definido pelos vértices é feita uma interpolação por alguma base. Com todos os vértices definidos, busca-se o conjunto  $\alpha_j$  e o parâmetro  $\gamma$  que fazem o melhor ajuste total dos dados. Se for utilizada uma base cúbica, será fácil verificar que em cada seção da interpolação, a função valor atual fica exponencial no prazo:

$$
\delta(t) = a + be^{-\gamma t} + ce^{-2\gamma t} + de^{-3\gamma t}
$$
\n(12)

Segundo Vasicek e Fong, tal forma funcional expressa mais fielmente a natureza exponencial da função valor atual e, por conta disso, deveria gerar uma melhor aproximação para a ET. Contudo, Shea (1985) mostra que essa suposição não vale empiricamente e que o resultado gerado não é melhor do que a aproximação polinomial diretamente sobre o prazo.

<sup>10</sup>Para uma descrição detalhada do *B-Spline*, veja Powell (1981, p. 231) e para uma aplicação para a interpolação da ET, veja Steeley (1991). Este último interpola os preços dos títulos com um *B-Spline* cúbico e completa o modelo forçando que o preço do prazo 0 seja igual a 1.

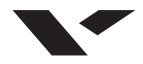

Além dos modelos aqui listados, várias outras técnicas numéricas de interpolação (veja De Boor (1978)) podem ser aplicadas para a interpolação da ET. Também restrições financeiras podem ser adicionadas ao problema, como em Laurini e Moura (2006), que usam um método que coloca diretamente restrições de não arbitragem.

Um modelo ainda mais simples, também chamado de interpolação exponencial, apresentado em Chambers et alii (1984), define uma função polinomial para as taxas *spot* e recupera a função valor atual. Este modelo equivale ao *C-Spline* sobre a taxa de juros contínua tratada como em (5). Os autores concluem que tal polinômio, com grau três, oferece uma boa aproximação para a estrutura a termo:

$$
\delta(t) = e^{-\left(a_1t + a_2t^2 + a_3t^3\right)}
$$

Outro modelo, eventualmente também chamado de interpolação exponencial (veja Coleman et alii (1992), Maltz (2002), trata a taxa a termo como constante nas seções definidas entre os vértices:

$$
\delta(t) = e^{-(f_0 t_0 + f_1 (t_2 - t_1) + \dots + f_k (t - t_k))} \quad \text{para} \quad t_k < t < t_{k+1} \tag{9}
$$

em que  $f_k$  é tratada como constante no intervalo  $(t_k, t_{k+1})$ :

$$
f_k = \frac{t_{k+1}i_{k+1} - t_ki_k}{(t_{k+1} - t_k)}
$$
\n(10)

.

em que  $i_k$  é a taxa *spot* contínua anual até o período  $t_k$  (vértice  $t_k$ ).

Esse modelo é amplamente usado no Brasil (Banco Central do Brasil, 2000) e conhecido no mercado financeiro como *flat forward*. <sup>11</sup> Fixa vértices em taxas conhecidas e busca um ajuste exato por meio da decomposição das taxas entre os vértices por dia útil, tomando taxas a termo constantes entre quaisquer dois vértices. Esse modelo retrata a evolução das taxas a termo com saltos nos vértices. De fato, no curto prazo as taxas diárias variam muito pouco, mas ao longo do tempo elas "saltam" por conta de decisões do Banco Central. Mas como não se sabe quando isso ocorrerá e, como pode ocorrer a qualquer momento, não faz sentido estabelecer os saltos exatamente nos vértices. Segundo Langetieg

 $^{11}{\rm Em}$  termos de preço dos títulos  $(P)$ , tal decomposição é uma média geométrica dos preços adjacentes ao preço que se quer interpolar.

$$
P_t = P_{t_k}^{1-\alpha} P_{t_{k+1}}^{\alpha}
$$

em que

$$
\alpha = \frac{t - t_k}{t_{k-1} - t_k}.
$$

Na prática, usam-se taxas discretas capitalizadas por dia útil tomando o ano com 252 dias úteis. As taxas a termo diárias são supostas constantes e capitalizadas, de modo a se chegar às taxas *spot* entre os vértices. A taxa de qualquer prazo t é:

$$
y_{t} = \left[ \left( \frac{\left(1 + y_{k+1}\right)^{t_{k+1}}}{\left(1 + y_{k}\right)^{t_{k}}}\right)^{\frac{t-t_{k}}{t_{k+1} - t_{k}}} \left(1 + y_{k}\right)^{t_{k}} \right]^{-\frac{1}{t}} - 1, \qquad t_{k} \leq t \leq t_{k+1}
$$

em que  $y_t$  é a taxa anual discreta do prazo t. O prazo t é definido como o número de dias úteis dividido por 252. A equação acima se transforma em (14) tomando o log de ambos os lados e fazendo

$$
f_{t_k} = Ln\left(\frac{\left(1 + y_{k+1}\right)^{t_{k+1}}}{\left(1 + y_k\right)^{t_k}}\right)^{\frac{1}{\left(t_{k+1} - t_k\right)}} = \frac{t_{k+1}Ln\left(1 + y_{k+1}\right) - t_kLn\left(1 + y_k\right)}{\left(t_{k+1} - t_k\right)}
$$

**372** RBE Rio de Janeiro v. 63 n. 4 / p. 361–394 Out-Dez 2009 e Smoot (1989), e conforme discutido em Varga (2000), o *flat forward* pode gerar oportunidades de arbitragem devido aos saltos que ocorrem nas taxas a termo.

*Exemplo* **3.2***. Tomando os dados do exemplo 3.1, comparamos a aplicação da interpolação exata usando os modelos* CB-Spline *sobre a taxa* spot*, exponencial* CB-Spline *e* flat forward*. Tomamos as cinco taxas do exemplo 3.1 como vértices e completamos com mais duas taxas* [(1,0; 5,75%)*,* (4,6; 3,70%)] *para calcular os modelos. Na Figura 4a estão as taxas* spot *interpoladas e na Figura 4b estão as taxas a termo produzidas por esses modelos de interpolação. Dependendo da posição das taxas adicionais (por exemplo, se não houver uma taxa entre os dois últimos vértices), os* splines *podem gerar curvas fortemente distorcidas. Das figuras vale notar quão próximos são os* splines*, especialmente na seção intermediária da ET. Apenas na primeira seção e na extrapolação da ET é que eles se diferenciam. Já o* flat forward *mostra uma ET bastante diferente, seja na taxa* spot *ou nas taxas a termo.*

Como verificado nos exemplos apresentados, diversos problemas emergem da utilização dos *splines*: taxas oscilando fortemente e produzindo uma ET irrealista; taxas a termo eventualmente negativas; taxas extrapoladas podendo subir ou descer indefinidamente; e a seção mais curta da ET muito instável.

Os modelos vistos até aqui geram curvas que passam por todas as taxas conhecidas e por isso chamamos de interpolação exata. Na seção seguinte, aplicamos esses mesmos modelos, sem interpolar todas as taxas disponíveis, porém passando o mais perto delas, segundo algum critério de mínimo erro. Tal procedimento é o que chamamos de interpolação aproximada.

# **4. INTERPOLAÇÃO APROXIMADA**

Os modelos apresentados na seção anterior refletem uma interpolação exata no sentido de juntar todos os pontos disponíveis, caso em que nenhuma taxa (ou preço) obtida no mercado fica diferente da taxa gerada pela curva interpolada. Outro tipo de modelagem estatística baseia-se na busca da curva que melhor descreve um conjunto de pontos, mas sem a exigência de que ela passe exatamente por todos esses pontos. A utilização desses modelos de interpolação no tratamento da ET se iniciou com o trabalho de McCulloch, com base em um polinômio seccionado quadrático (1971) e cúbico (1975a).

Alguns pontos, chamados de vértices, são selecionados e a curva é aproximada para passar apenas por esses vértices. Os outros pontos podem ficar acima ou abaixo da interpolação gerada por tal curva e a diferença entre o valor conhecido e o gerado pela curva interpolada define o erro da interpolação. Nesse tipo de modelagem, a estimação dos parâmetros das equações que definem a ET é baseada em um conjunto de dados com mais informações do que o necessário para a solução exata obtida na seção anterior. O critério para se chegar aos parâmetros vem de algum tipo de minimização dos erros da interpolação. Uma descrição detalhada desse método com base em interpolação polinomial cúbica pode ser vista em Poirer (1973). A função utilizada para descrever toda a ET pode ser algum dos polinômios tratados na seção anterior.

Para aplicar a interpolação aproximada, o primeiro passo é definir se o objeto da interpolação é o preço, a taxa *spot* ou a taxa a termo e, em seguida, quais os vértices relevantes. Estes podem coincidir ou não com as taxas disponíveis. McCulloch (1975) interpolou a função valor atual (preço), tomando como base um polinômio cúbico seccionado, definiu vértices de forma a ter um número igual de títulos entre cada vértice e minimizou os erros. Nesse caso, o preço de mercado de cada título (suposto zero  $cupom$ <sup>12</sup> fica escrito como:

$$
P(t) = \sum_{j=1}^{n} C_j \delta(t_j) + F \delta(t_n).
$$

 $12$ Para o caso de interpolação com base em taxas vindas de títulos com pagamentos intermediários de juros (cupons), aplicamos os mesmos modelos acima, mas tendo a função valor atual como objeto da interpolação

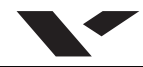

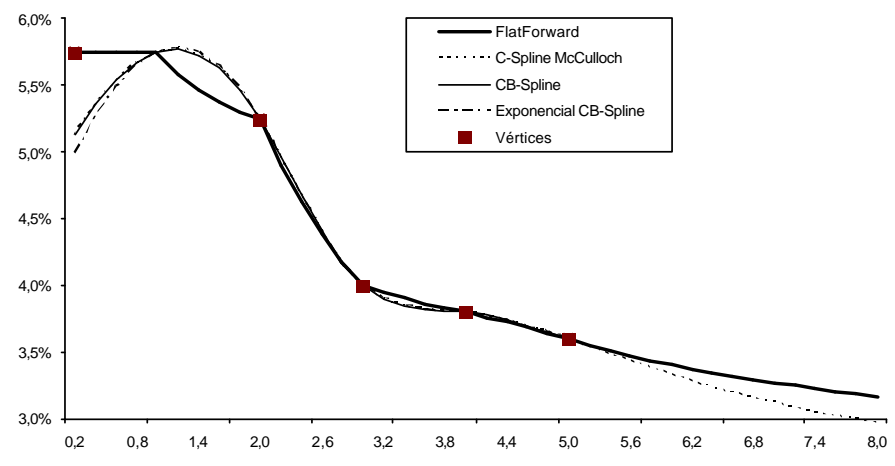

# Figura 4: Exemplos de interpolação exata

(a) Exemplos da ET interpolada por diversos modelos exatos. No exponencial *spline* tomamos a taxa do vértice mais distante como proxy para a taxa a termo de longo prazo e usamos um *B-Spline* como base. No *flat forward* tem-se mais dois vértices porque nos outros modelos são necessárias duas taxas adicionais.

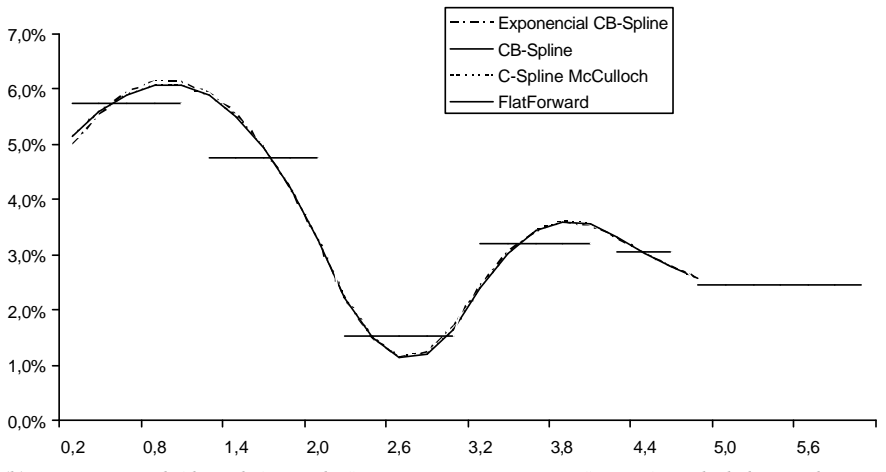

(b) Taxas a termo obtidas pela interpolação exata. As taxas a termo são anuais e calculadas com base na taxa a termo de um dia útil implícita na estrutura a termo. No eixo horizontal tem-se o prazo em anos.

$$
P_j = F_j \delta(t_j) + \epsilon_j \tag{16}
$$

em que  $t_j$  é a data de vencimento do j-ésimo título,  $\epsilon_j$  é o erro e  $F_j$  é o pagamento final do título. Substituindo (9b) em (16), chegam-se às equações de regressão:

$$
y_j = \sum_{l=1}^k \alpha_l x_{jl} + e_j \tag{17}
$$

em que  $y_j = P_j - F_j$ ,  $x_{jl} = F_j B_l(t_j)$ ,  $\epsilon_j$  são os resíduos e  $n > k$  ou  $Y = XA + e$ .

$$
\mathbf{Y} = \begin{bmatrix} P_1 - F_1 \\ \dots \\ P_n - F_n \end{bmatrix}, \mathbf{A} = \begin{bmatrix} \alpha_1 \\ \dots \\ \alpha_k \end{bmatrix}, \mathbf{X} = \begin{bmatrix} F_1 B_1 (t_1) \dots F_1 B_k (t_1) \\ \dots \\ F_n B_1 (t_n) \dots F_n B_k (t_n) \end{bmatrix} \mathbf{e} \mathbf{e} = \begin{bmatrix} e_1 \\ \dots \\ e_n \end{bmatrix}.
$$

Buscam-se os parâmetros A, cuja solução por meio da minimização dos quadrados dos resíduos (MQO) é  $\mathbf{A} = (\mathbf{X}'\mathbf{\dot{X}})^{-1}\mathbf{X}'\mathbf{Y}.$ 

Dependendo do objeto da interpolação, os resíduos podem ser heterocedásticos. Em geral, supõe-se que os resíduos do modelo baseado na taxa (*spot* ou termo) são homocedásticos, o que implica heterocedasticidade nos resíduos do modelo que toma o preço como objeto da interpolação. Mais formalmente, supõe-se que a variância das taxas é constante em relação ao prazo, de modo que a variância do preço depende do prazo do título, sendo aproximada por:

$$
P = e^{-it} \Rightarrow \frac{dP}{di} = -tP \Rightarrow dP \cong -tPdi \Rightarrow Var(P) \cong (tP)^2 Var \,(di) = \left(\frac{dP}{di}\right)^2 \sigma_i^2
$$

Portanto, os erros são aproximadamente proporcionais à duração de cada título, que aproximamos pela primeira derivada do preço:

$$
E\left(e_j^2\right) = \sigma_i^2 \omega_j, \quad j = 1, 2, \dots, n \tag{11}
$$

em que  $\omega_j=\left(\frac{dP}{di}\right)_j^2$  e  $\sigma_i^2$  é a variança das taxas suposta constante.

Também se supõe que os erros são não correlacionados:

$$
E(e_j e_l) = 0 \quad \text{para} \quad j \neq l
$$

Para tratar o problema de heterocedasticidade, a estimativa dos parâmetros A é feita por mínimos quadrados generalizados (MQG), segundo  $\mathbf{A}=\left(\mathbf{X}'\mathbf{\Omega}^{-1}\mathbf{X}\right)^{-1}\mathbf{X}'\mathbf{\Omega}^{-1}\mathbf{Y}$ , em que

|            | $\omega_1$ |            |                 |            |  |
|------------|------------|------------|-----------------|------------|--|
| $\Omega =$ |            | $\omega_2$ |                 |            |  |
|            |            |            | $\cdot$ $\cdot$ |            |  |
|            |            |            |                 | $\omega_n$ |  |

 $C_i$  é o cupom de juros pago na data j e n é a data de vencimento do título. Veja uma aplicação em Varga (2006) e em Varga (2007). A relação entre os preços e a função valor atual é linear. Com um número certo de títulos pode-se calcular exatamente a função valor atual e as taxas *spot* resultantes. Tal procedimento é conhecido como *bootstrapping*.

**375**

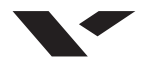

Outro problema econométrico da utilização de bases polinomiais, identificado por Shea (1984) e Steeley (1991), é que a matriz de regressores tem colunas quase perfeitamente colineares, resultando em estimativas de MQG pouco precisas. Esse problema pode ser diminuído utilizando-se bases *B-Spline* tais como nos modelos<sup>13</sup> de Steeley (1991) e Vasicek e Fong (1982).

Um outro caminho muito conhecido para se obter a ET completa trata a taxa a termo como uma função exponencial que evolui suavemente com o prazo *(smooth forward)*. Integrando-se essa função, chega-se à taxa *spot*, como se esta fosse uma média das taxas a termo. Trata-se de um modelo parcimonioso gerado com poucos parâmetros e que não depende de vértices predefinidos. O termo f depende exponencialmente do prazo  $(t)$ , segundo:

$$
f(t) = \beta_1 + \underbrace{\beta_2 e^{\left(-\frac{t}{\tau}\right)}}_{\text{fator 2}} + \beta_3 \underbrace{\left(\left(\frac{t}{\tau}\right) e^{\left(-\frac{t}{\tau}\right)}\right)}_{\text{fator 3}}
$$
(12)

em que  $\beta_1, \beta_2, \beta_3, \tau$  são parâmetros.

Esse modelo foi elaborado por Nelson e Siegel (1987) – (NS) e, posteriormente, estendido por vários outros autores. Com essa especificação, a ET das taxas a termo pode ter formatos que são muito semelhante aos que ocorrem no mercado financeiro, tais como monotonicamente crescente, decrescente e com corcova. O parâmetro  $\beta_1$ , que define o nível da taxa de juros, pode ser interpretado como a contribuição do componente de longo prazo (verifica-se tomando o limite de (19) quando  $t \to \infty$ ). Os termos que multiplicam  $\beta_2e\beta_3$  são chamados de cargas de fatores, o primeiro deles (fator 2) é um componente monotonicamente decrescente e o segundo (fator 3) permite gerar uma corcova, conforme mostrado na figura 5.

O segundo fator permite gerar uma estrutura das taxas a termo crescente ( $\beta_2$  negativo) ou decrescente ( $\beta_2$  positivo), sendo uma função que começa em 1 e decai monotonicamente até zero. Tal fator tem forte impacto na taxa de prazo curto, reflete a inclinação da ET e pode ser interpretado como o componente de curto prazo. Ele é o fator que mais rapidamente perde efeito, como se verifica na figura 5. O terceiro fator permite criar uma "barriga" para baixo, quando  $\beta_3$  é negativo, ou para cima, quando  $\beta_3$  é positivo, e tem forte impacto na taxa de médio prazo, podendo ser interpretado como a contribuição do componente de prazo médio. O parâmetro τ regula a taxa de decaimento exponencial: pequenos valores de  $\tau$  produzem um decaimento rápido da ET e um melhor ajuste na seção curta da ET; grandes valores produzem um decaimento mais lento e permitem um ajuste melhor da seção longa da ET. Este parâmetro também regula o prazo em que o fator 3 atinge o máximo impacto sobre a ET. É fácil verificar na figura 5 que tais fatores também podem ser interpretados como de nível, inclinação e curvatura da ET, embora não tenham as características de ortogonalidade<sup>14</sup> obtidas na análise de componentes principais.

Para chegar à taxa *spot*, integram-se as taxas a termo entre a data inicial e a data para a qual se quer obter a taxa *spot*, divide-se pelo prazo total, e chega-se a seguinte fórmula para a taxa *spot*:

$$
i(t) = \int_{o}^{t} f(\xi) d\xi = \beta_1 + \beta_2 \frac{\left[1 - e^{\left(-\frac{t}{\tau}\right)}\right]}{\left(\frac{t}{\tau}\right)} + \beta_3 \left\{ \frac{\left[1 - e^{\left(-\frac{t}{\tau}\right)}\right]}{\left(\frac{t}{\tau}\right)} - e^{\left(-\frac{t}{\tau}\right)} \right\}
$$
(20)

<sup>&</sup>lt;sup>13</sup> Almeida (2005) trata esse problema com uso do polinômio de Legendre que, por ser uma base ortogonal, deve apresentar menor correlação entre os regressores. Ainda assim, o problema de multicolinearidade persiste, porque os regressores não são definidos em todo o domínio do polinômio de Legendre, já que apenas alguns prazos estão disponíveis. O problema da multicolinearidade é amostral e não do modelo.

<sup>14</sup>Almeida (2005) também dá uma interpretação semelhante ao polinômio de Legendre, embora este último tenha o inconveniente de apresentar o ponto de máximo da curvatura exatamente na metade do prazo máximo do domínio do polinômio. Na prática esse não costuma ser o prazo em que a curvatura da ET está no seu ponto de máximo.

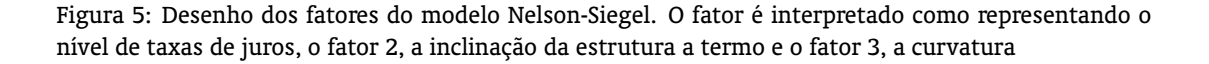

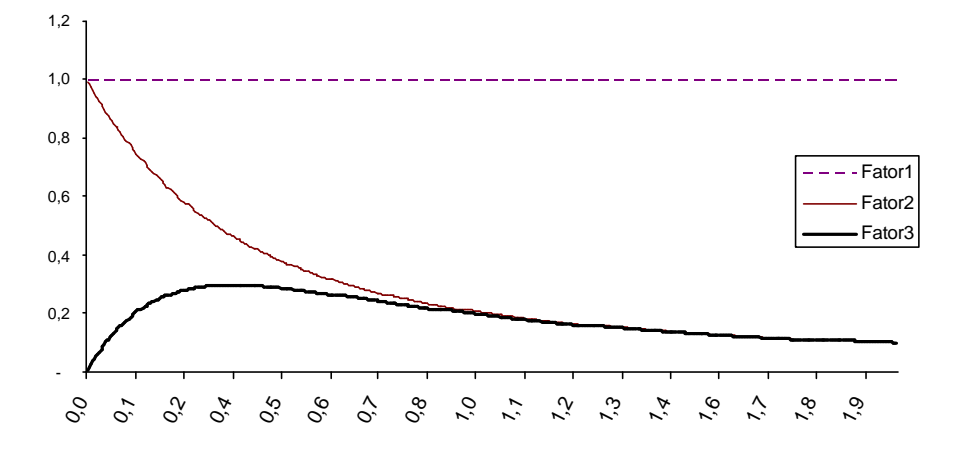

Com isso, uma única função explica toda a ET usando apenas os parâmetros  $\{\beta_1,\beta_2,\beta_3,\tau\}$ . Quando o prazo vai para o infinito, a taxa *spot* se aproxima de β1; quando o prazo se aproxima de *zero*, essa taxa vai para  $\beta_1 + \beta_2$ . Verifica-se que a inclinação é dada por  $i(\infty) - i(0) = -\beta_2$ . Um aumento no valor de  $\beta_3$  tem pouco efeito nas taxas curtas e longas, afetando mais as taxas de médio prazo. O valor de  $\tau$ está diretamente relacionado ao prazo em que o pico da curvatura (fator 3) atinge o máximo em (20) e esse ponto é dado pela relação  $\left[\tau^2+t\tau+t^2\right]e^{\left(-\frac{t}{\tau}\right)}-\tau^2=0.$ 

Os parâmetros se relacionam de forma não-linear, mas segundo Nelson e Siegel (1987) podem ser estimados por um procedimento simples de minimização de erros entre as taxas geradas pelo modelo (20) e as taxas observadas. Fazendo-se um *grid* de valores para  $\tau$ , busca-se para cada  $\tau$  o conjunto  $\{\beta_1, \beta_2, \dots, \beta_{n-1}\}$  $\beta_2, \beta_3$ } que minimiza os erros observados.<sup>15</sup>

O modelo também pode ser estimado minimizando-se o erro entre o preço de mercado e o preço do modelo. Nesse caso, deve se tratar a heterocedasticidade produzida pelos erros. Nos exemplos a seguir tomamos as taxas*spot* como objeto do modelo, de modo que se evita o problema de heterocedasticidade.

Uma extensão do modelo, dada por Svensson (1994), que chamaremos NSS, tem um novo termo (e mais dois parâmetros  $\beta_4$  e  $\tau_2$ ) adicionado à curva de taxas a termo. Segundo Svensson essa função permite uma descrição melhor da ET, pois permite chegar a uma representação mais flexível da ET por meio de uma corcova adicional. A fórmula para a taxa *spot* é

 $^{15}$ Uma alternativa para estimar os parâmetros mais facilmente é fixar exogenamente  $\tau$ , de modo que corresponda ao prazo para o qual se deseja que o fator 3 atinja o máximo impacto sobre a ET. Diebold e Li (2006) fixam exogenamente esse parâmetro para que o impacto máximo ocorra em 30 meses para um estudo do mercado americano. Almeida et alii (2007) discutem diversas alternativas para a escolha desse parâmetro com fins de previsão da ET.

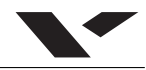

$$
i(t) = \beta_1 + \beta_2 \frac{\left[1 - e^{\left(-\frac{t}{\tau_1}\right)}\right]}{\left(\frac{t}{\tau_1}\right)} + \beta_3 \left[\frac{\left[1 - e^{\left(-\frac{t}{\tau_1}\right)}\right]}{\left(\frac{t}{\tau_1}\right)} - e^{\left(-\frac{t}{\tau_1}\right)}\right] + \beta_4 \left[\frac{\left[1 - e^{\left(-\frac{t}{\tau_2}\right)}\right]}{\left(\frac{t}{\tau_2}\right)} - e^{\left(-\frac{t}{\tau_2}\right)}\right] \tag{13}
$$

Outra extensão do modelo NS, sugerida por Bliss (1997), que chamaremos NSB, consiste em minimizar o erro gerado pela diferença entre o preço do modelo e o preço de compra (*bid*) e de venda (*ask*) observado no mercado. Também estabelece restrições para impedir preços estritamente crescentes com o prazo, o que equivale a impedir taxas a termo negativas. Ele trata a heterocedasticidade do erro ponderando-o pelo inverso da duração, que é muito próximo do estabelecido em (18). Os parâmetros  $\Phi = [\beta_1, \beta_2, \beta_3, \tau]$  do modelo NSB são obtidos pela solução de um problema de otimização não-linear com restrição:

$$
Min_{\Phi} \sum_{j=1}^{n} (w_j \epsilon_j)^2
$$
 (22a)

em que

$$
\epsilon_{j} = \begin{cases}\nP(t_{j})_{compra} - P(t_{j})_{modelo} & \text{se } P(t_{j})_{compra} > P(t_{j})_{modelo} \\
P(t_{j})_{modelo} - P(t_{j})_{venda} & \text{se } P(t_{j})_{venda} < P(t_{j})_{modelo} \\
0 & \text{de outro modo}\n\end{cases} \tag{22b}
$$

 $P$  é definido pela função valor atual e os pesos  $w_i$  são dados pelo inverso da duração em número de dias  $(d)$  e  $n$  é o número de títulos.

$$
w_j = \frac{\frac{1}{d_j}}{\sum_{k=1}^n \frac{1}{d_k}}\tag{22c}
$$

sujeito a:

$$
0 \le i (t_{\min})
$$
  
\n
$$
0 \le i (t_{\max})
$$
  
\n
$$
e^{-i(t_k)t_k} \ge e^{-i(t_{k+1})t_{k+1}} \forall t_k < t_{\max}
$$
\n(22d)

Neste artigo, o modelo NS original é estendido, criando-se um novo modelo (NSL) de ajuste da ET em que é tratado o problema da liquidez. Para tanto interpolamos a taxa *spot* e minimizamos o erro ponderado pela liquidez. Por ter como objeto do modelo a taxa e não o preço do título, o problema de heterocedasticidade não é relevante. Como medida para o grau de liquidez, utilizou-se o percentual do total de negócios (não o número de contratos) de cada observação.

$$
M_{\Phi}^{in} \sum_{j=1}^{n} (w_j \epsilon_j)^2
$$
 (23a)

$$
w_j = \frac{neg_j}{neg_{total}}
$$
 (23b)

em que  $neg_j$  é o número de negócios do título com prazo  $j$ .

O erro em (23c) fica definido pela diferença entre as taxas de compra e de venda de modo semelhante ao modelo anterior. Também são mantidas as restrições (22d) de desigualdade.

$$
\epsilon_j = \begin{cases}\n i(t_j)_{compra} - i(t_j)_{modelo} & se \ i(t_j)_{compra} > i(t_j)_{modelo} \\
 i(t_j)_{modelo} - i(t_j)_{venda} & se \ i(t_j)_{venda} < i(t_j)_{modelo} \\
 0 & de \ outro \ modo\n\end{cases} \tag{23c}
$$

Para ilustrar, comparamos os modelos polinomiais: *C-Spline* de McCulloch (CSM), *C-BSpline* (CBS), Exponencial *Spline* (ECB); e *Flat Forward* (FF), tomando vértices espaçados, de forma a conter um mesmo número de vencimentos entre os mesmos. Também incluímos os modelos do tipo NelsonSiegel: NS, NSS, NSB e NSL; e as taxas do Swap Pré x DI da BM&F e da Andima<sup>16</sup> , que são as principais referências de taxas utilizadas no mercado brasileiro.

*Exemplo* **4.1***. Tomamos como exemplo, um conjunto de taxas de juros* spot *negociado no mercado brasileiro em 16/1/2004 com base nos contratos futuros de DI e na taxa do CDI (para o primeiro dia). Mostramos nas Figuras 6 e 7, a ET das taxas* spot *e a termo, respectivamente.*

Pela verificação visual das ETs da taxa *spot* da figura 6, os *splines* geram interpolações muito próximas entre si, mesmo nas seções iniciais e finais da ET. Entre os modelos do tipo NS há alguma diferença entre as taxas geradas, especialmente pelo modelo NSL. Verifica-se uma diferença grande entre as taxas geradas pelo *flat forward* e as taxas divulgadas pela Andima versus todos os modelos. No caso da taxa do Swap Pré DI, verifica-se também uma diferença acentuada na seção inicial da ET. Comparando-se com as taxas efetivamente negociadas nos DIs futuros, as maiores divergências ocorrem entre as taxas Andima, *flat forward* e NSL.

Verificando-se as taxas a termo da figura 7, tem-se, por construção, as taxas a termo produzidas pelo *flat forward* com saltos e saltos também nas do Swap da BM&F, sugerindo que a BM&F utiliza esse modelo de interpolação. Novamente, todos os *splines* têm taxas a termo evoluindo suavemente com o prazo, e apenas na seção final da ET eles divergem, pela própria natureza dos *splines*. Os modelos do tipo NS estão todos muito próximos entre si, exceto o NSL. Vale notar, também, que as taxas a termo da ET divulgada pela Andima estão bem distantes das geradas pelos outros modelos.

Diversos problemas emergem da utilização dos *splines*: eventualmente levam a taxas a termo com formas irreais, podem subir ou descer indefinidamente, gerando inclusive taxas a termo negativas (pois não há garantia de que as taxas a termo sejam não negativas); nos ajustes por regressão também se verificam fortes distorções nas partes inicial e final da curva e temos parâmetros muito sensíveis à localização e à quantidade de vértices. Por outro lado, os *splines* e os modelos do tipo NS geram taxas a termos suaves, ao contrário do *flat forward* que, por construção, tem sua evolução cheia de saltos.

Uma crítica de Brown e Schaefer (2000) aos modelos do tipo NS vem do fato de não atenderem uma regularidade constatada no mercado financeiro, que apresenta ET das taxas a termo com inclinação negativa no longo prazo. Tal regularidade é explicada pela volatilidade das taxas de juros (veja Litterman et alii, 1991).

Na aplicação desses modelos várias questões devem ser investigadas. No caso dos *splines*, a quantidade e a localização dos vértices. Tal questão vem sendo tratada de várias maneiras. McCulloch (1975) define o número de vértices como igual à raiz do número de títulos (pontos) utilizados. Outros autores

<sup>16</sup>BM&F é a Bolsa Mercantil e de Futuros e Andima, a Associação Nacional de Instituições do Mercado Aberto.

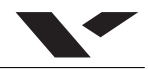

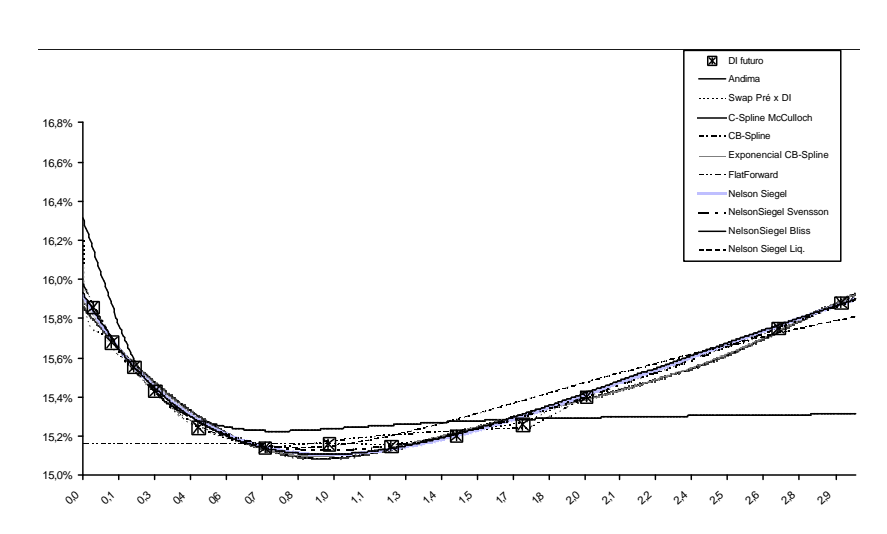

#### Figura 6: Exemplos de interpolação aproximada

Comparação das ETs produzidas por diversos modelos de interpolação aproximada. Todas as taxas estão no formato discreto. As taxas do DI futuro referem-se ao dia 16/1/2004 e incluem todos os contratos com pelo menos 1 negócio. As taxas da Andima são divulgadas diariamente para todos os prazos. A taxa do SWAP Pré x DI da BM&F é divulgada diariamente para prazos específicos e interpolada pelo *flat forward* exato para os prazos faltantes. O *C-Spline* de McCulloch é de uma interpolação por *cubic spline* no preço, com ajuste nos resí duos pela duração. O *CB-Spline* é uma interpolação sobre o preço, com ajuste dos resíduos pela duração, mas com bases definidas por *B-Spline* cúbico conforme (10a). O Exponencial *CB-Spline* é uma interpolação sobre o preço, com ajuste dos resíduos pela duração e com bases definidas pelo exponencial *Spline* conforme (11). O *flat forward* é dado por (15) com taxas a termo constantes entre os vértices definidos. O modelo de Nelson-Siegel é calculado por (20) com todos os parâmetros obtidos pela minimização de erros com um grid para  $\tau$  limitado pelo prazo máximo da amostra, de modo que o ponto de máximo do fator curvatura não ocorra após o prazo máximo. O modelo de Nelson-Siegel-Svensson teve seus parâmetros calculados por otimização não-linear sem qualquer limite em τ<sub>1</sub> e τ<sub>2</sub>. O modelo de Nelson-Siegel-Bliss é estimado por otimização não linear com restrição, mas sem restrição em τ. O modelo Nelson-Siegel com erros ponderados pela liquidez teve seus parâmetros estimados por otimização não-linear.

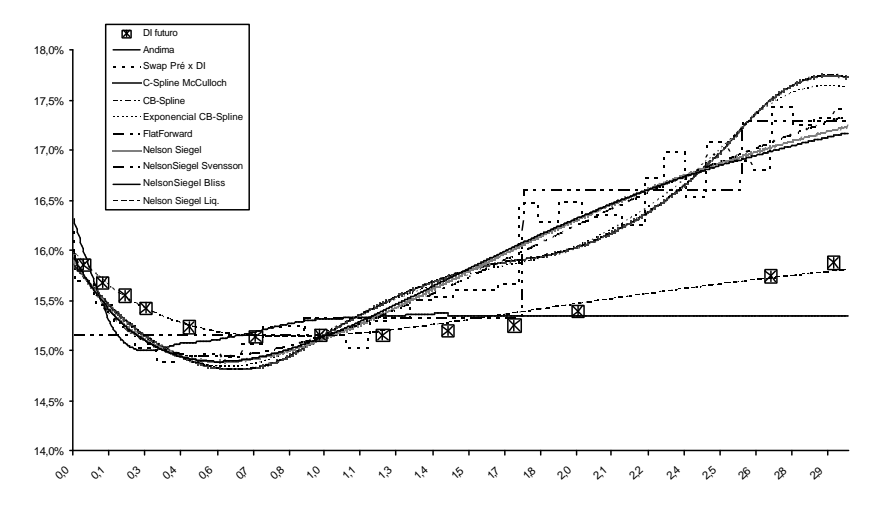

Figura 7: Exemplos de interpolação aproximada

Comparação das taxas a termo produzidas pelos modelos de interpolação aproximada mostrados no gráfico 6. Taxas a termo são calculadas com base na taxa a termo de um dia util implícita na estrutura a termo. No eixo horizontal tem-se o prazo em anos.

fixam os vértices nos prazos mais negociados. Litzenberger e Rolfo (1984) tomam como vértices as três taxas que representam respectivamente as taxas de curto, médio e longo prazo. Alguns praticantes do mercado brasileiro tomam vértices dados pelas datas de reunião do COPOM. Em nosso exemplo, por simplicidade, fixamos os vértices de modo a ter o mesmo número de títulos entre eles. Na seção 4, são realizados diversos testes usando duas regras diferentes para fixação dos vértices: com vértices espaçados de forma a conter um mesmo número de títulos (EF); e vértices igualmente espaçados no tempo (EE). Uma quantidade muito pequena de vértices pode gerar curvas irreais no sentido de deixar muitos pontos de fora, mas a inclusão de muitos vértices, ou de todos os pontos disponíveis no desenho da ET (caso da interpolação exata), possivelmente incluirá pontos que deveriam estar fora da curva por motivos de liquidez, crédito ou não-sincronismo na coleta de dados.

Outra questão prática importante é a da extrapolação das taxas além do prazo máximo para o qual existe alguma taxa *spot* negociada. Verifica-se facilmente que vários dos modelos acima não permitem fazer uma extrapolação razoável (no sentido econômico), porque eventualmente levam a taxas indefinidamente crescentes ou negativas. Esse é caso dos modelos de *spline* cúbico, exponencial e interpolação linear simples. Já os modelos de suavização de taxas a termo (NS) e *flat forward* não levam a taxas *spot* indefinidamente grandes ou negativas, porém, podem gerar muitos erros em relação às observações conhecidas.

Esses modelos demandam um número mínimo de taxas para a estimação de seus parâmetros. Nos modelos de *spline* em geral são necessárias pelo menos cinco observações, no modelo NSS são necessárias seis; nos modelos NS, NSB e NSL, quatro; e duas no *flat forward*.

#### **5. SELEÇÃO DE MODELO**

Três questões costumam concorrer para a escolha do melhor modelo estatístico para a interpolação da ET: as taxas a termo geradas sejam não-negativas; as taxas a termo evoluam suavemente Imai et alii (2004), (p. 122); e que os erros definidos pela diferença entre as taxas conhecidas e as taxas obtidas da ET gerada sejam os menores possíveis.

Na prática, taxas de juros negativas e fortes oscilações na ET não costumam ser encontradas na ET e têm pouco significado econômico. Mas taxas a termo negativas, geradas pelos modelos de interpolação, podem ser verificadas facilmente e evitadas com restrições como as de (22d). De fato, espera-se que as taxas a termo evoluam de forma suave o que implica uma ET igualmente bem-comportada e sem grandes oscilações. Langetieg e Smoot (1989) mostram que eventuais saltos nas taxas a termo interpoladas contrariam a noção de eficiência de mercado por permitir oportunidades de arbitragem entre as taxas a termo adjacentes ao ponto em que ocorre o salto. Em geral, qualquer descontinuidade ou salto tende a ser rapidamente eliminado por arbitradores. As oscilações da ET costumam ser produzidas pelos modelos do tipo polinomiais, podem ser verificadas visualmente e também podem ser controladas com restrições adequadas.

Uma definição matemática de suavidade de uma função g definida no intervalo  $[a, b]$  é dada pela integral de sua segunda derivada no intervalo relevante:

$$
Z = \int_{a}^{b} \left[g^{\prime\prime}\left(s\right)\right]^{2} ds \tag{24}
$$

Dada a função g, a estatística Z permite medir o grau de suavidade. Uma interpolação por *C-Spline* da taxa *spot* ou do preço geram a curva mais suave possível para a taxa *spot* e o preço, respectivamente, mas não a mais suave para as taxas a termo. A interpolação quártica (que permite a máxima suavização) e modelos do tipo NS geram uma ET mais suave para as taxas a termo. Na construção do modelo já se tem idéia do grau de suavidade proporcionado por cada um deles, mas no exemplo 6, conferimos esse resultado por meio da estatística  $Z$  com dados de um único dia.

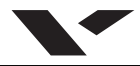

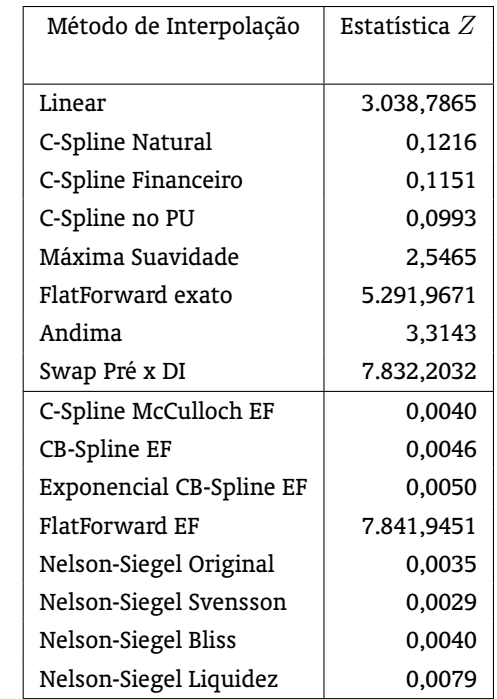

Tabela 1: Estatística Z de diversos modelos de interpolação. Os oito primeiros modelos são de interpolação exata e os oito restantes de interpolação ajustada, todos calculados com os dados do exemplo 4.1

*Exemplo* **5.1***. Com os dados do exemplo 4.1 calculamos a estatística* Z *dos modelos exatos e ajustados e avaliamos a suavidade da evolução das taxas a termo. Os resultado estão na Tabela 1. Fazemos uma aproximação numérica de (24) baseada na interpolação com períodos sempre de 15 dias úteis e indo até 751.*

No caso da interpolação exata, a maior suavidade ocorre com os modelos do tipo *C-Spline*, o modelo de máxima suavidade não apresenta a menor estatística  $Z$ , possivelmente por conta da aproximação numérica utilizada. Na interpolação ajustada, como esperado, o resultado sobre as taxas de juros a termo são mais suaves quando se utiliza os modelos do tipo NS. Os modelos de *C-Spline* ajustados também produzem ET com taxas a termo, em geral, bastante suaves.

Quanto aos erros gerados por qualquer modelo de interpolação, também seria desejável que fossem iguais a zero. Dependendo da disposição das taxas conhecidas, os erros só diminuem à custa de uma ET com muita oscilação (o que implica pouca suavidade), de modo que pode haver um *trade-off* entre erro e suavidade. Os modelos de interpolação exata por construção não geram nenhum erro (os preços interpolados passam exatamente pelos preços originais), mas são modelos com muito mais parâmetros e menor suavidade. Já os modelos de interpolação ajustada permitem maior suavidade e requerem menor número de parâmetros a serem estimados, porém os erros podem ser grandes.

Para analisar os erros, seguimos uma análise próxima à de Bliss (1997),<sup>17</sup> que define o erro como a diferença entre o preço de mercado e o preço obtido pela interpolação,

 $17$ Além do teste descrito nessa seção, Bliss também separa a amostra de títulos usada nos seus testes em duas partes, usando uma parte para estimar os modelos e a outra para verificar o ajuste dos modelos. No teste dos erros, ele também verifica a taxa de acerto dos modelos. O acerto ocorre quando o preço calculado pelo modelo de interpolação fica entre o preços *BID* e *Ask* praticado no mercado. Por simplicidade utilizamos apenas o erro definido em (25).

$$
\epsilon_j = P_j - g\left[\left\{i\right\}, \left\{F_j\right\}\right] \tag{25}
$$

em que  $g$  é a função que combina o modelo de interpolação e o fluxo de caixa do título (F) utilizado para estimar o modelo e i, as taxas *spot* obtidas desses mesmos títulos.

Devido a fricções de mercado e problemas relacionados aos títulos (conforme descrito na introdução), a função g não gera um preço exatamente igual ao do mercado. As fricções têm caráter aleatório tornando o erro  $(\epsilon_i)$  também aleatório e não correlacionado com qualquer fator. A não-aleatoriedade dos erros indica que algum fator relacionado ao título não foi incluído na função  $q$  ou que o modelo de interpolação não está especificado corretamente. Com base nos erros, Bliss (1997, seção 3.4) descreve diversos testes baseados na sua aleatoriedade. E analisando o padrão desses erros, extrai diversas conclusões a respeito da qualidade de cada modelo. Para tal, ele faz uma série de três testes:

- I. Examina a matriz de transição dos erros de um período para outro. Se os erros são de fato aleatórios não deve haver relação entre os erros de períodos adjacentes. A auto-correlação eventualmente produzida pode vir da especificação incorreta do modelo de interpolação ou de algum fator geral não incluído na função g;
- II. Testa se os erros são específicos do método de estimação, por meio da comparação da matriz de coincidência dos erros dos diferentes métodos. Se não existe um alto grau de coincidência, concluise que a eventual persistência dos erros é específica de cada modelo. Já um alto grau de coincidência sugere que os erros têm origem nos títulos e não nos modelos utilizados;
- III. Regride os erros contra as várias fontes sugeridas na literatura. Isso permite avaliar a fonte do erro e verificar se está relacionado, ou não, com o modelo escolhido.

# **6. APLICAÇÃO AO MERCADO BRASILEIRO**

O mercado de títulos de renda fixa no Brasil tem uma variedade de instrumentos indexados. As técnicas aqui apresentadas podem ser aplicadas a qualquer desses indexadores, mas, por simplicidade, utilizamos como objeto dos testes deste estudo apenas o conjunto de taxas de juros prefixadas.

No desenho da ET, é necessário que todas as taxas tenham o mesmo formato (taxa composta com base em 252 dias úteis por ano, taxa linear com base em 360 dias corridos por ano etc.) e a mesma qualidade de crédito. Outras características associadas aos títulos que deveriam ser consideradas são a liquidez, a incidência ou não de tributação e o efeito clientela. Essas características são difíceis de serem isoladas na amostra selecionada, de modo que as ETs produzidas certamente terão parte de seus erros explicados por essas características. Apenas o efeito liquidez será tratado por meio do modelo NSL.

Os títulos de renda fixa prefixada existentes no mercado brasileiro com menor risco de crédito são a Letra do Tesouro Nacional, LTN e a Nota do Tesouro Nacional – tipo F (NTNF). A LTN é um título sem pagamento de juros intermediários (cupom), com emissão pelo Tesouro Nacional, prazos relativamente curtos e poucos vencimentos simultaneamente negociados. A NTNF tem pagamentos semestrais de cupom e prazo maiores do que a LTN. Outro mercado prefixado com risco de crédito baixo é o de contratos futuros de juros (DI)<sup>18</sup> e os SWAPs Pré x DI da BM&F. Por conta das garantias gerenciadas pela bolsa, têm risco de crédito muito baixo. Essas são as principais fontes de informação com baixo risco de crédito que vão nos permitir desenhar a ET prefixada para o caso brasileiro. Entre esses, o mais negociado no Brasil é, sem dúvida, o contrato futuro de DI. Esse contrato é amplamente utilizado como instrumento de *hedge* e como taxa de referência para cálculo de preço de outros títulos prefixados. Como existem relativamente poucos vencimentos futuros com negociação no mercado, o trabalho de interpolação aqui

<sup>18</sup>Para uma descrição detalhada desses contratos, veja Varga (2004).

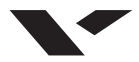

discutido é essencial para obtenção de uma ET completa. Dependendo do modelo de interpolação utilizado, chega-se a valores diferentes para o valor de uma carteira qualquer. Para ilustrar mostramos, no exemplo 7, a soma dos preços dos contratos de DI futuro simulados por cada um desses modelos, o que permite ter-se uma idéia do impacto financeiro da utilização dos diferentes modelos. Tomamos os mesmos modelos do exemplo 5.

*Exemplo* **6.1***. Tomamos o conjunto de DIs futuros negociados no mercado em 16/1/2004. Com base nas mesmas taxas negociadas como objeto da interpolação, recalculamos o valor dessa carteira pelos diversos modelos de interpolação aproximada, com os resultados apresentados na Tabela 2.*

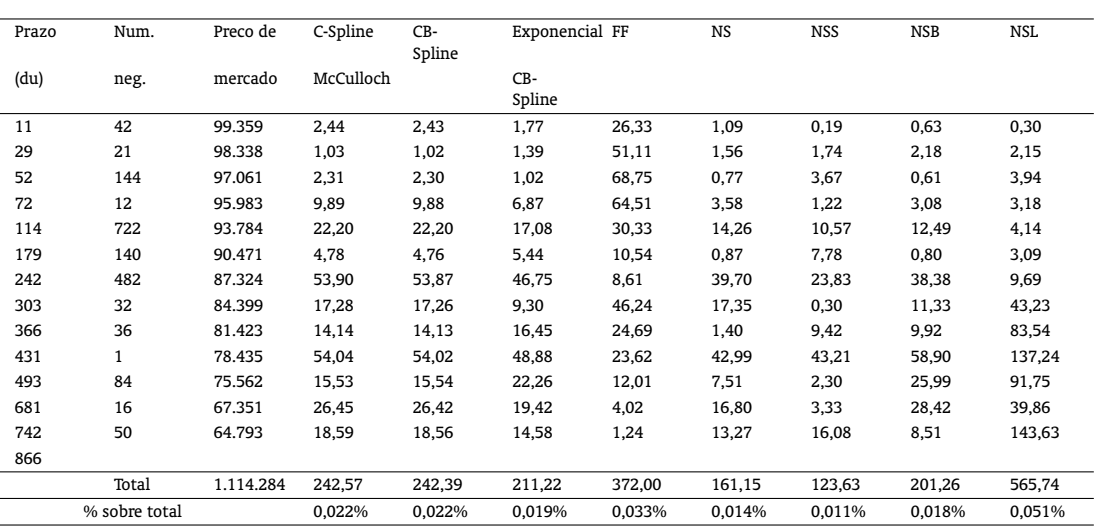

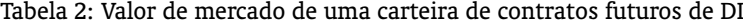

Valor de mercado de uma carteira de DIs futuros no dia 16/1/2004 contendo um contrato de cada vencimento. Na primeira coluna tem-se o prazo de cada contrato em dias úteis, na segunda, o número de negócios, na terceira, o PU (preço unitário) negociado em mercado, nas colunas seguintes, o valor absoluto da diferença entre o PU calculado por cada um dos modelos e o PU de mercado. Na última linha tem-se o valor total da carteira, e a soma das diferenças geradas por cada modelo. Nos modelos do tipo *spline* foram usados quatro vértices espaçados de forma a terem um número igual de vencimentos entre os mesmos (EE).

A diferença entre o preço calculado com base no modelo NSL e o preço do mercado é de, no máximo, 0,22% (para o contrato com prazo de 742 dias úteis), o que em termos de taxa *spot* representa 9 *basis points* (bps). Essa é uma diferença financeiramente significativa, porque a diferença entre compra e venda (*BidAsk*) costuma ser em torno de 3 bps. Para a carteira total a diferença usando esse modelo é de 0,051%. A menor diferença no valor total da carteira ocorre com o uso do modelo NSS.

# **7. QUALIDADE DO AJUSTE**

De forma a comparar a qualidade do ajuste entre os diferentes modelos, utilizando dados do mercado brasileiro, fazemos os testes propostos por Bliss (1997, seção 3.4) com os diversos modelos de interpolação aproximada descritos na seção anterior. Testamos duas alternativas de posicionamento dos vértices no caso dos modelos de *spline*: com quatro vértices igualmente espaçados (EE) no tempo, isto é, colocados em prazos que dividam o prazo máximo (dado pelo prazo do DI de data de vencimento mais distante) em partes iguais; e vencimentos igualmente espaçados (EF), isto é, com um número igual de vencimentos entre cada vértice. Tomamos uma amostra diária das taxas de fechamento dos contratos futuros de DI negociadas ao longo de dez anos, indo de 2/1/1997 a 19/10/2007, totalizando 2678 dias de negociação. Calculamos os erros diários gerados pelos modelos ajustados NS, NSS, NSB e NSL, *C-Spline* de McCulloch (CSM) no preço, *Cubic-BSpline* (CBS), Exponencial *Cubic-BSpline* (ECB) e *flat forward* (FF). Foram utilizados apenas os vencimentos com pelo menos cinco negócios<sup>19</sup> no dia. Nem todos os contratos têm taxas de compra (bid) e venda (ask) disponíveis, assim, para calcular os modelos NSB e NSL, geramos esses preços com base no último preço negociado e no *BidAsk* médio segundo o número de negócios.

Para calcular o erro segundo a equação (25), definimos um preço unitário (PU) virtual associado a cada taxa do futuro de DI de acordo com cada modelo. Tomamos o valor absoluto do erro (AE) definido na equação (25), para calcular diversas estatísticas de teste. Em alguns casos tomamos o AE ponderado (AEP) pelo inverso da duração de modo a eliminar o efeito do prazo sobre a variabilidade dos erros (heterocedasticidade).

Algumas observações associadas aos modelos do tipo *spline* foram retiradas da amostra por terem valores absurdos. Tais casos ocorrem quando se usam os vértices definidos segundo EE, porque em alguns dias existe um contrato com vencimento muito longo em relação aos demais e, dada a natureza oscilatória dos *splines*, a taxa interpolada por algum desses modelos atinge valores absurdos.

Mostramos na Tabela 3 um resumo da média anual dos erros por modelo. Verifica-se que o modelo FF com vértices EE é o que tem o maior erro médio entre todos os modelos. O menor erro é o do modelo ECBEF. Entre os modelos do tipo NelsonSiegel, o NSS é o que apresenta o menor erro. Entre os *splines*, o de menor erro é o ECBEF. A definição de vértices que gera menor erro é a que espaça igualmente os vencimentos entre os vértices (EF). Também se nota que o ano de 2001 foi o que apresentou o maior erro médio para todos os modelos e 1998 apresentou o menor erro médio.

Para avaliar se os erros estão mais concentrados na seção curta ou longa da ET, dividimos a ET em três partes: uma seção inicial definida até o primeiro vértice segundo EF, a segunda seção entre o primeiro e o penúltimo vértice, e a terceira seção após o penúltimo vértice. Na Tabela 4 mostramos a soma dos AEP segundo a seção em que ele se localiza. Considerando todos os modelos, os dados sugerem maiores erros na seção inicial, em seguida, na última seção. Isso indica que os modelos fazem um ajuste melhor na seção intermediária da ET. Com exceção dos modelos CBSEF e ECBEF, que têm os menores erros na seção inicial.

Para uma avaliação mais formal da relevância dos modelos, testamos a hipótese nula de que não há diferença entre os modelos de ajuste tomando a variável aleatória AE. Seguimos Bliss (1997) e utilizamos o teste não paramétrico de Friedman (veja Conover 1980, capítulo 5), devido à não-normalidade dos erros. Para tal ordenamos os erros absolutos em ordem crescente para cada vencimento, em cada dia. Com isso, temos uma classificação dos modelos segundo seus erros absolutos. O teste de Friedman é aplicado sobre a classificação gerada pelos doze diferentes modelos e permite obter uma estatística com distribuição aproximadamente F. Com isso testamos a hipótese nula de que não há diferença na classificação dos modelos, segundo os erros absolutos gerados. O valor crítico para 1% é de 2,25 e a estatística de Friedman para toda a amostra foi calculada em 3.838. Rejeitamos, portanto, a hipótese nula de igualdade dos modelos em um nível de significância de 1%.

Uma vez rejeitada a hipótese nula de igualdade dos modelos, estendemos o teste para comparar os modelos dois a dois. Testamos a hipótese nula de que não há diferença entre a média do ranking dos modelos dois a dois, usando o teste de Friedman. A diferença absoluta mínima requerida entre as somas dos rankings  $(R_i)$  de cada modelo  $(i)$  ao longo de toda a amostra que permite rejeitar a hipótese nula é dada por:

**385**

 $^{19}$ Utilizamos arbitrariamente o critério do número de negócios e não o número de contratos negociados, já que um único negócio pode contemplar um grande número de contratos.

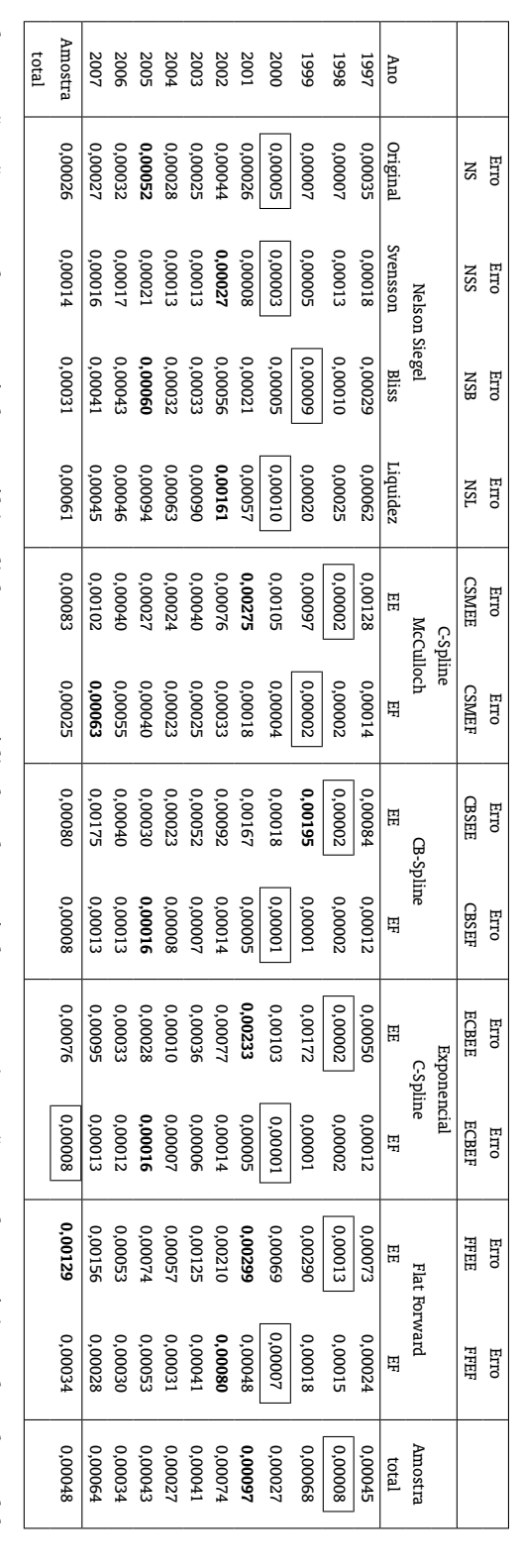

por ano. em pequenas caixas, os menores valores. Na última linha está a média de todo o período por modelo e na última coluna, a média de todos os modelos As observações são separadas por período e na última linha tem-se a média de todo o período. Em negrito estão os valores máximos de cada modelo e, em pequenas caixas, os menores valores. Na última linha está a média de todo o período por modelo e na última coluna, a média de todos os modelos As observações são separadas por período e na última linha tem-se a média de todo o período. Em negrito estão os valores máximos de cada modelo e,

# Gyorgy Varga

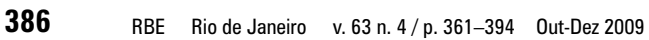

Tabela 3: Erros absolutos médios gerados por cada modelo Tabela 3: Erros absolutos médios gerados por cada modelo

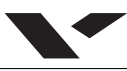

#### Tabela 4: Erros absolutos médios divididos pela duração (AEP) gerados por cada modelo

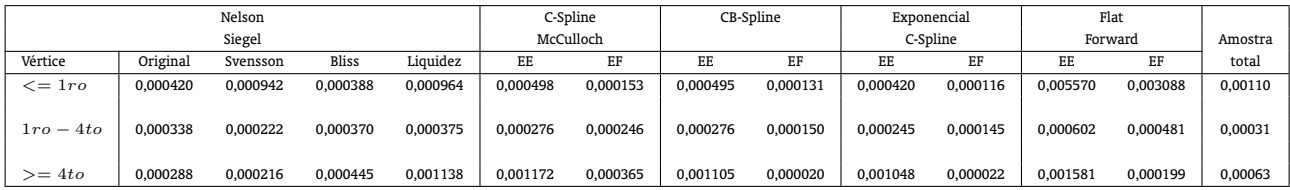

Estão separados por modelo pelo prazo em relação a um vértice definido pelo primeiro vencimento do dia (na primeira linha da tabela), entre o primeiro e o quarto vértice (na segunda linha) e após o quarto vértice (na última linha). Com essa separação distingue-se a seção curta, intermediária e longa da ET.

Tabela 5: Estatística de Friedman aplicada aos modelos dois a dois

|              | <b>NS</b> | <b>NSS</b> | <b>NSB</b> | <b>NSL</b> | <b>CSMEE</b> | <b>CSMEF</b> | <b>CBSEE</b> | <b>CBSEF</b> | <b>ECBEE</b> | <b>ECBEF</b> | <b>FFEE</b> | <b>FFEF</b> |
|--------------|-----------|------------|------------|------------|--------------|--------------|--------------|--------------|--------------|--------------|-------------|-------------|
| Média        | 7,2       | 5,7        | 7,5        | 7,2        | 6,9          | 5,5          | 6,4          | 4,2          | 6,0          | 4,0          | 8,8         | 8,7         |
| NS           |           |            |            |            |              |              |              |              |              |              |             |             |
| <b>NSS</b>   | 28.928    |            |            |            |              |              |              |              |              |              |             |             |
| NSB          | 6.063     | 34.991     |            |            |              |              |              |              |              |              |             |             |
| NSL          | 1.301     | 30.229     | 4.762      |            |              |              |              |              |              |              |             |             |
| <b>CSMEE</b> | 5.055     | 23.873     | 11.118     | 6.356      |              |              |              |              |              |              |             |             |
| <b>CSMEF</b> | 32.303    | 3.375      | 38.366     | 33.604     | 27.248       |              |              |              |              |              |             |             |
| <b>CBSEE</b> | 15.492    | 13.436     | 21.555     | 16.793     | 10.437       | 16.811       |              |              |              |              |             |             |
| <b>CBSEF</b> | 56.190    | 27.262     | 62.253     | 57.491     | 51.135       | 23.887       | 40.698       |              |              |              |             |             |
| <b>ECBEE</b> | 22.240    | 6.688      | 28.303     | 23.541     | 17.185       | 10.063       | 6.748        | 33.950       |              |              |             |             |
| <b>ECBEF</b> | 61.412    | 32.484     | 67.475     | 62.713     | 56.357       | 29.109       | 45.920       | 5.222        | 39.172       |              |             |             |
| <b>FFEE</b>  | 30.708    | 59.636     | 24.645     | 29.407     | 35.763       | 63.011       | 46.200       | 86.898       | 52.948       | 92.120       |             |             |
| <b>FFEF</b>  | 28.520    | 57.448     | 22.457     | 27.219     | 33.575       | 60.823       | 44.012       | 84.710       | 50.760       | 89.932       | 2.188       |             |

Na primeira linha mostramos a média da classificação gerada por cada modelo ao longo de toda a amostra. E no corpo da tabela estão as estatísticas de Friedman para a diferença de médias dos modelos dois a dois. Em negrito o único conjunto que não passa no teste a 1%.

$$
|R_i - R_j| = t_{1-\frac{\alpha}{2}} \sqrt{\frac{2nk (A_2 - B_2)}{(n-1)(k-1)}}
$$
 (26)

em que:  $A_2 = \frac{nk(k+1)(2k+1)}{6}$  $\frac{\ln(2k+1)}{6}$  e  $B_2=\frac{1}{b}\sum\limits_{k=1}^{k-1}$  $i=1$  $R_i^2; t_a$  é o valor critíco de uma normal-padrão,  $k$  é o número de modelos testados e;  $n$  é o número de observações.

Na amostra total, o valor crítico para teste dois a dois foi calculado em 2.030. Na Tabela 5, mostramos a diferença entre as somas dos *rankings* de todos os modelos dois a dois. Em um nível de significância de 1%, apenas os modelos NS, NSL não têm uma estatística de Friedman que permita afirmar que são erros gerados por modelos diferentes. Desta feita, conclui-se que os modelos são significativamente diferentes, o que justifica investigar qual o modelo que gera o melhor ajuste.

Para ilustrar o comportamento dos modelos, mostramos a figura 8 com a evolução dos AEPs.

É necessário usar AEP e não AE para essa análise, porque ao longo desse período o prazo máximo dos contratos negociados passou de um ano para oito anos em média, distorcendo sobremaneira as figuras. Verifica-se que os modelos do tipo NS (especialmente o NSL) e *flat forward* têm maiores erros, indicando baixa qualidade do ajuste. Os erros também parecem correlacionados, sendo maiores no

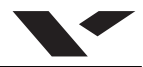

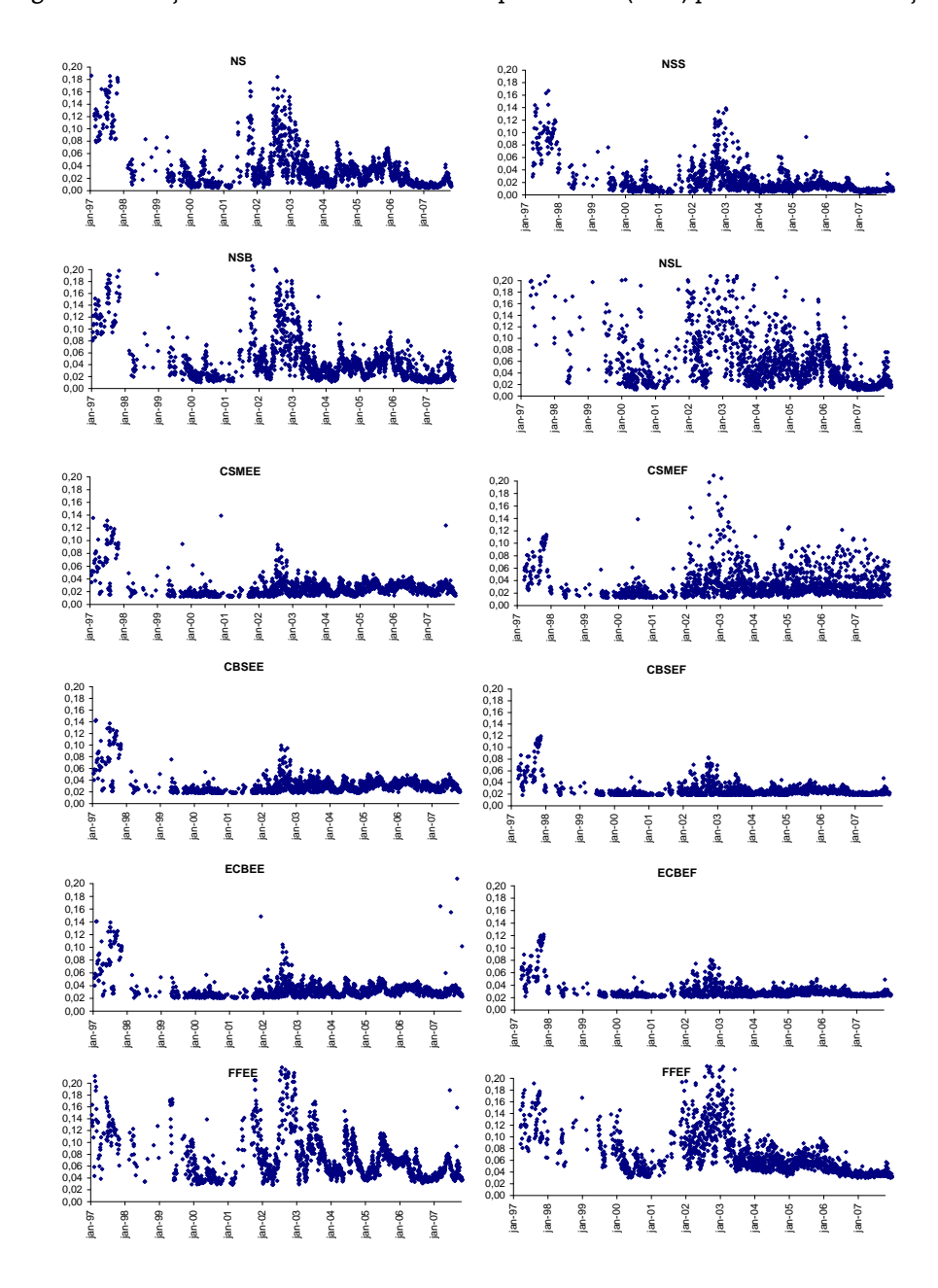

Figura 8: Evolução dos erros absolutos médios ponderados (AEPs) pelo inverso da duração

início do período amostral (1997) e em fins de 2002, e diminuindo no período recente (2006 e 2007). No segundo semestre de 2002 e início de 2003 o mercado de renda fixa passou por um período muito volátil, por conta da mudança de governo e da crise da marcação a mercado. Tal crise parece ter gerado distorções nos preços que não foram capturadas por qualquer dos modelos tratados aqui. Isso sugere que variações nos dados dominam, ao longo do tempo, fatores específicos dos modelos utilizados.

## **8. ANÁLISE DA PERSISTÊNCIA DOS ERROS DO AJUSTE**

Para testar se os erros são realmente aleatórios, verificamos se não há relação entre o erro de períodos adjacentes por meio da matriz de transição. Separamos os erros em positivos e negativos, por modelo e a cada dia. Calculamos a freqüência com que um erro positivo (negativo) é seguido de outro positivo (negativo). Sob a hipótese nula de que os erros são aleatórios, a classificação de um erro positivo ou negativo deve ser igual à classificação incondicional do mesmo. A Tabela 6 mostra que há forte autocorrelação positiva entre os erros de tamanho próximo para todos os modelos testados, indicando que os erros são não-aleatórios. Dado o tamanho da amostra, esses resultados são estatisticamente significantes. Conclui-se daí que existem fatores persistentes independentes dos modelos que não estão sendo incorporados nos mesmos.

|                                 | Frequencia       |     | Frequencia condicional |                      |  |  |
|---------------------------------|------------------|-----|------------------------|----------------------|--|--|
|                                 | incondicional    |     | $\epsilon_{t+1} > 0$   | $\epsilon_{t+1}$ < 0 |  |  |
| Nelson-Siegel Original          | $\epsilon_t > 0$ | 49% | 82%                    | 18%                  |  |  |
|                                 | $\epsilon_t < 0$ | 51% | 18%                    | 82%                  |  |  |
| Nelson-Siegel Svensson          | $\epsilon_t > 0$ | 50% | 75%                    | 25%                  |  |  |
|                                 | $\epsilon_t < 0$ | 50% | 26%                    | 74%                  |  |  |
| Nelson-Siegel Bliss             | $\epsilon_t > 0$ | 51% | 80%                    | 20%                  |  |  |
|                                 | $\epsilon_t < 0$ | 49% | 21%                    | 79%                  |  |  |
| Nelson-Siegel Liquidez          | $\epsilon_t > 0$ | 48% | 77%                    | 23%                  |  |  |
|                                 | $\epsilon_t < 0$ | 52% | 22%                    | 78%                  |  |  |
| C-Spline McCulloch EE           | $\epsilon_t > 0$ | 50% | 73%                    | 27%                  |  |  |
|                                 | $\epsilon_t < 0$ | 50% | 27%                    | 73%                  |  |  |
| C-Spline McCulloch EF           | $\epsilon_t > 0$ | 51% | 69%                    | 31%                  |  |  |
|                                 | $\epsilon_t < 0$ | 49% | 33%                    | 67%                  |  |  |
| CB-Spline EE                    | $\epsilon_t > 0$ | 50% | 73%                    | 27%                  |  |  |
|                                 | $\epsilon_t < 0$ | 50% | 27%                    | 73%                  |  |  |
| CB-Spline EF                    | $\epsilon_t > 0$ | 50% | 69%                    | 31%                  |  |  |
|                                 | $\epsilon_t < 0$ | 50% | 31%                    | 69%                  |  |  |
| <b>Exponencial CB-Spline EE</b> | $\epsilon_t > 0$ | 50% | 73%                    | 27%                  |  |  |
|                                 | $\epsilon_t < 0$ | 50% | 27%                    | 73%                  |  |  |
| Exponencial CB-Spline EF        | $\epsilon_t > 0$ | 49% | 69%                    | 31%                  |  |  |
|                                 | $\epsilon_t < 0$ | 51% | 30%                    | 70%                  |  |  |
| FlatForward EE                  | $\epsilon_t > 0$ | 48% | 79%                    | 21%                  |  |  |
|                                 | $\epsilon_t < 0$ | 52% | 19%                    | 81%                  |  |  |
| FlatForward EF                  | $\epsilon_t > 0$ | 48% | 71%                    | 29%                  |  |  |
|                                 | $\epsilon_t < 0$ | 52% | 27%                    | 73%                  |  |  |

Tabela 6: Matriz de transição para toda a amostra

### **9. COINCIDÊNCIA DOS ERROS DO AJUSTE**

Para testar se os erros são relacionados entre os modelos adotados, medimos a freqüência em que uma observação com erro positivo (negativo) está associada a um erro positivo (negativo) em outro modelo. Se não existe um alto grau de coincidência, a persistência observada nos erros vem da má especificação individual dos modelos. Um alto grau de coincidência sugere fatores gerais, provavelmente associados aos títulos, ausentes na função  $q$  de (25). A Tabela 7 mostra uma forte coincidência de sinal dos erros, especialmente entre os modelos de mesmo tipo (NS, *Splines* e FF). Não há um único caso de reversão de sinal. Em alguns casos a coincidência é extremamente forte, como entre os modelos CBSEE e CSMEE ou NS e NSS. Isso é esperado, uma vez que tais modelos têm uma construção muito semelhante. Tal resultado sugere que esses modelos têm erro de especificação com uma origem semelhante. Combinado com o resultado da tabela 6, conclui-se que os erros são persistentes e têm origem em fatores gerais associados aos títulos.

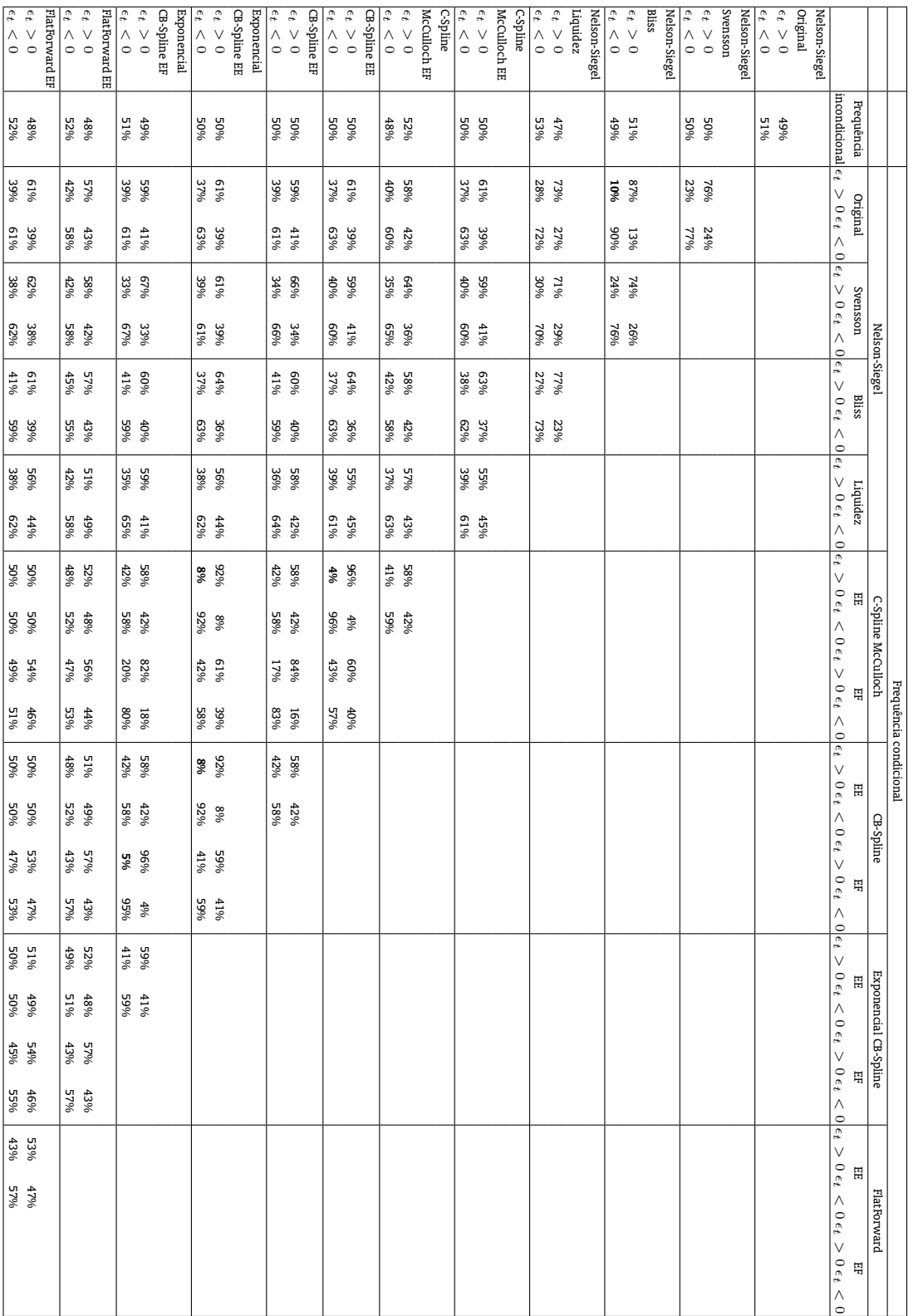

# Tabela 7: Coincidência dos erros Tabela 7: Coincidência dos erros

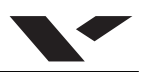

**390**

#### **10. EXPLICAÇÃO PARA OS ERROS**

Para tentar explicar os erros gerados pelos modelos, fazemos uma regressão dos erros (AEP) contra as várias características que costumam ser citadas nessa literatura e que são de fácil acesso. Testamos o efeito liquidez, usando como *proxy* o número de negócios em relação ao total, bem como o prazo e as características comuns da ET, como o nível, a inclinação e a curvatura da ET.

Pela Tabela 8, segundo o teste F, rejeitamos a hipótese de que todos os coeficientes sejam iguais a zero a 5% de significância. A qualidade da explicação, medida pelo R2, é em geral muito baixa. O prazo e o grau de liquidez são significantes para quase todos os modelos, porém em alguns modelos contribuem positivamente para o erro e em outros, negativamente. O nível é significante em todos os modelos e contribui positivamente para o erro, exceto no modelo FFEF. A inclinação também contribui positivamente para o erro em todos os modelos em que é significante. A curvatura exerce uma contribuição variável mesmo nos casos em que é significante. Nos modelos do tipo *spline*, o nível e a inclinação da ET são significantes, a curvatura ganha significância quando os vértices são do tipo EF; o grau de liquidez é significante em todos esses modelos exceto no CBSEF. No modelo NSS apenas o nível é significante. No modelo NSL apenas o prazo não é significante, e, surpreendentemente, o grau de liquidez é significante, apesar de este modelo já tratar do problema de liquidez.

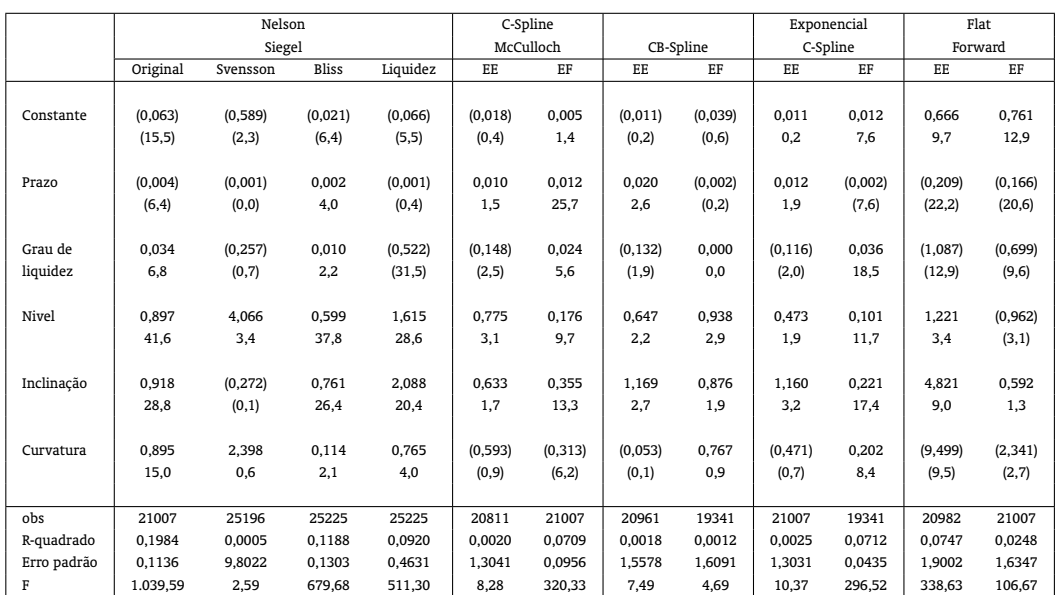

Tabela 8: Explicação dos erros

As variáveis dependentes são os erros absolutos ponderados pelo inverso da duração (AEP). As independentes são o prazo (anual) de cada vencimento, o grau de liquidez definido pelo número de negócios (como em (23b)), o nível das taxas de juros (média das taxas *spot* conhecidas), inclinação da ET (taxa longa menos a taxa curta) e curvatura da ET (duas vezes a taxa intermediária menos a taxa longa menos a taxa curta). Os valores abaixo dos coeficientes são as estatísticas t.

Na busca de fatores comuns para explicar os erros gerados pelos modelos, chega-se a fatores do tipo nível e inclinação da ET, e por surpresa o grau de liquidez ora contribui positivamente, ora negativamente para os erros gerados pelos modelos. Em geral, o nível das taxas de juros está associado a uma maior volatilidade das mesmas, o que justifica o impacto positivo nos erros.

**391**

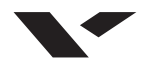

#### **11. CONCLUSÃO**

Apresentamos diversos modelos de interpolação da estrutura a termo das taxas de juros, adotados internacionalmente por praticantes e autoridades monetárias, mas pouco discutidos na literatura local.<sup>20</sup>

Nas seções iniciais mostramos diversos problemas no uso desses modelos. No caso dos modelos do tipo *spline*, a possibilidade de fortes oscilações nas taxas *spot* pode levar a taxas a termo negativas; nos modelos NS, a impossibilidade de retornar preços exatamente iguais aos observados no mercado; nos modelos FF, os erros totais são muito grandes. Em geral, os modelos geram maiores erros nas seções iniciais e finais da ET. Também em períodos conturbados (crise da marcação a mercado) que coincidiram com o aumento do nível das taxas de juros, piora a qualidade do ajuste dos modelos.

Os diversos modelos apresentados aqui foram submetidos a vários testes paramétricos e não-paramétricos para verificar a qualidade da sua especificação. Concluiu-se que os modelos são estatisticamente diferentes, mal especificados, seus erros são persistentes e correlacionados, indicando que fatores gerais, associados aos títulos utilizados, explicam os erros gerados pelos modelos. Entre esses fatores estão o nível e a inclinação da ET. Por surpresa, o grau de liquidez, que se esperava contribuir negativamente para os erros dos modelos, contribui positivamente em alguns modelos.

Os *splines*, em geral, têm ajuste melhor, mas são muito sensíveis à escolha dos vértices, além de serem particularmente sujeitos a significativas distorções na seção final da ET. Os modelos do tipo NS, em geral, têm mais erros (pior ajuste) e os modelos *flat forward*, por construção, geram erros consideráveis.

À semelhança do resultado obtido por Bliss (1997), os erros são correlacionados no tempo, correlacionados entre os modelos utilizados e correlacionados a fatores externos ao modelo utilizado. Parte desses erros tem origem nos ativos utilizados (tributação, não-sincronismo, diferença no risco de crédito e liquidez, efeito clientela e efeito emissão). Mas, na regressão, conseguimos avaliar apenas o efeito liquidez.

Além dos critérios de seleção de modelos tratados na seção 4, a definição do melhor modelo depende também da sua aplicação. Para fins de análise macroeconômica, modelos parcimoniosos como NS e NSS são extremamente atraentes pela facilidade de aplicação, além de automaticamente decomporem a ET em fatores de fácil entendimento, tais como nível, inclinação e curvatura.<sup>21</sup> Por outro lado, se for necessária maior precisão nos preços, por exemplo, para avaliar o preço dos títulos em mercado, um modelo que inclua mais informações pode ser mais apropriado. A escolha do modelo tem, portanto, uma componente subjetiva advinda da necessidade do usuário do modelo. A análise realizada neste artigo mostra limites na aplicação de diversos modelos para construção da ET, utilizando dados do mercado brasileiro.

#### **BIBLIOGRAFIA**

Adams, K. & Van Deventer, D. (1994). Fitting yield curves and forward rate curves with maximum smoothness. *Journal of Fixed Income*, 4(1):52–62.

<sup>20</sup>O modelo largamente utilizado no Brasil é o *flat forward* exato. Tal modelo já foi apresentado na literatura por Coleman et alii (1992), mas, conforme discutido no presente artigo e em Varga (2000), gera saltos nas taxas a termo difíceis de serem justificados economicamente. Apesar disso, esse modelo é amplamente utilizado no Brasil, seja por acadêmicos, seja pelas autoridades monetárias (Banco Central do Brasil, 2000). Aparentemente, tal utilização foi herdada do período de alta inflação, que se verificava no Brasil até junho de 1994, em que o BCB fixava as taxas diárias dentro de cada mês, de modo que a taxa de juros acumulada em cada mês fosse igual à inflação do mês mais um ganho real, em geral, de valor fixo. Segundo Anderson e Sleath (2001), Bolder e Gusba (2002) e muitos outros, os bancos centrais vêm aplicando as técnicas estatísticas descritas neste artigo, especialmente os modelos do tipo NelsonSiegel, nas suas avaliações da ET.

<sup>21</sup>Mais recentemente, Carvalho (2008), compara os modelos de *spline* de McCulloch, uma variante do modelo exponencial e o NSS modificado (com parâmetros  $\tau_1$  e  $\tau_2$  fixados exogenamente), sobre uma amostra de títulos prefixados e indexados ao IGPM e IPCA. Concluiu que o NSS é o mais indicado por ser parcimonioso e de fácil interpretação.

- Almeida, C. (2005). Affine processes, arbitrage-free term structures of legendre polynomials and option pricing. *International Journal of Theoretical and Applied Finance*, 8(2):161–184.
- Almeida, C., Gomes, R., Leite, A., & Vicente, J. (2007). Movimentos da estrutura a termo e critérios de minimização do erro de previsão em um modelo paramétrico. Technical Report 146.
- Anderson, N. & Sleath, J. (2001). New estimates of the UK real and nominal yield curves. Bank of England.
- Banco Central do Brasil (2000). Nota técnica da circular 2972. Disponível em www.bcb.gov.br.
- Bliss, R. (1997). Testing term structure estimation methods. *Advances in Futures and Options Research*, 9:197–232.
- Bolder, D. & Gusba, S. (2002). Exponentials, polynomials, and fourier series: More yield curve modelling at the Bank of Canada. Technical Report 29.
- Brown, R. & Schaefer, S. (2000). Why long term forward interest rates (almost) always slope downwards.
- Burden, R. & Faires, J. (2003). *Análise Numérica*. Thomson Editora.
- Carvalho, P. (2008). Comparação de metodologias para a construção da estrutura a termo de taxas de juros (ETTJ) dos títulos públicos brasileiros. Dissertação de mestrado, EPGE - Fundação Getulio Vargas.
- Chambers, D., Carleton, W., & Waldman, D. (1984). A new approach to estimation of the term structure of interest rates. *Journal of Financial and Quantitative Analysis*, 19:233–52.
- Coleman, T., Fischer, L., & Ibbotson, R. (1992). Estimating the term structure of interest rates from data that include the prices of coupon bonds. *The Journal of Fixed Income*, September:85–116.
- De Boor, C. (1978). *A Practical Guide to Splines*. Springer-Verlag, New York.
- Diebold, F. & Li, C. (2006). Forecasting the term structure of government bond yields. *Journal of Econometrics*, 130:337–364.
- Fisher, M., Nychka, D., & Zervos, D. (1995). Fitting the term structure of interest rates with smoothing splines. *Federal Reserve Bank , Finance and Economic Discussion Paper*, 95(1).
- Gautschi, W. (1997). *Numerical Analysis: An Introduction*. Birkhauser.
- Imai, K., Van Deventer, D., & Mesler, M. (2004). *Advanced Financial Risk Management: Tools & Techniques for Integrated Credit Risk and Interest Rate Risk Managements*. John Wiley & Sons.
- Langetieg, T. & Smoot, J. (1989). Estimation of the term structure of interest rate. In Kaufman, G. G., editor, *Research in Financial Services: Private and Public Policy*, pages 181–222. JAI Press.
- Laurini, M. & Moura, M. (2006). Constrained smoothing splines for the term structure of interest rates. XXVII Encontro Brasileiro de Econometria.
- Litzenberger, R. & Rolfo, J. (1984). An international study of tax effects on government bonds. *Journal of Finance*, 39.
- Maltz, A. (2002). Estimation of zero coupon curves in Datametrics. RiskMetrics Journal. Disponível em www.riskmetrics.com.

McCulloch, J. (1971). Measuring the term structure of interest rates. *Journal of Business*, 44:19–31.

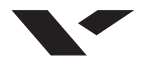

McCulloch, J. (1975). An estimate of the liquidity premium. *Journal of Political Economy*, 83:95–119.

- Nelson, C. & Siegel, A. (1987). Parsimonious modeling of yield curves. *Journal of Business*, 60(4):473–489.
- Poirer, D. (1973). Piecewise regression using cubic spline. *Journal of the American Statistical Association*, 68(343):515–524.
- Shea, G. (1984). Pitfalls in smoothing interest rate term structure data: Equilibrium models and spline approximations. *Journal of Financial and Quantitative Analysis*, 19:253–269.
- Shea, G. (1985). Interest rate term structure estimation with exponencial splines: A note. *Journal of Finance*, 40:319–25.
- Steeley, J. (1991). Estimating the gilt-edged term structure: Basis splines and confidence intervals. *Journal of Business, Finance and Accounting*, 18:513–529.
- Svensson, L. (1994). Estimating and interpreting forward interest rates: Sweden 1992:94. NBER Working paper, n. 4871.
- Varga, G. (2000). Interpolação por Cubic Spline para a estrutura a termo Brasileira. *Resenha mensal da BM&F, n. 140 e em Gestão de Riscos no Brasil*. Varga, G. & Duarte Jr., A. M. (orgs.). Keyword Editora.
- Varga, G. (2004). Preço e estratégias com futuro de DI e FRA. Resenha mensal da BM&F, n. 158.
- Varga, G. (2006). Interpolação exata para a estrutura a termo baseada em títulos com pagamentos intermediários. Mimeo disponível em www.fce.com.br.
- Varga, G. (2007). Estrutura a termo baseada em títulos com pagamentos intermediários. Resenha da BM&F, n. 168.
- Vasicek, O. & Fong, H. (1982). Term structure modeling using exponencial splines. *Journal of Finance*, 37:339–348.